「宜蘭縣幼兒園管理系統」(http://aff.ilc.edu.tw/child/)新生報名步驟如下:

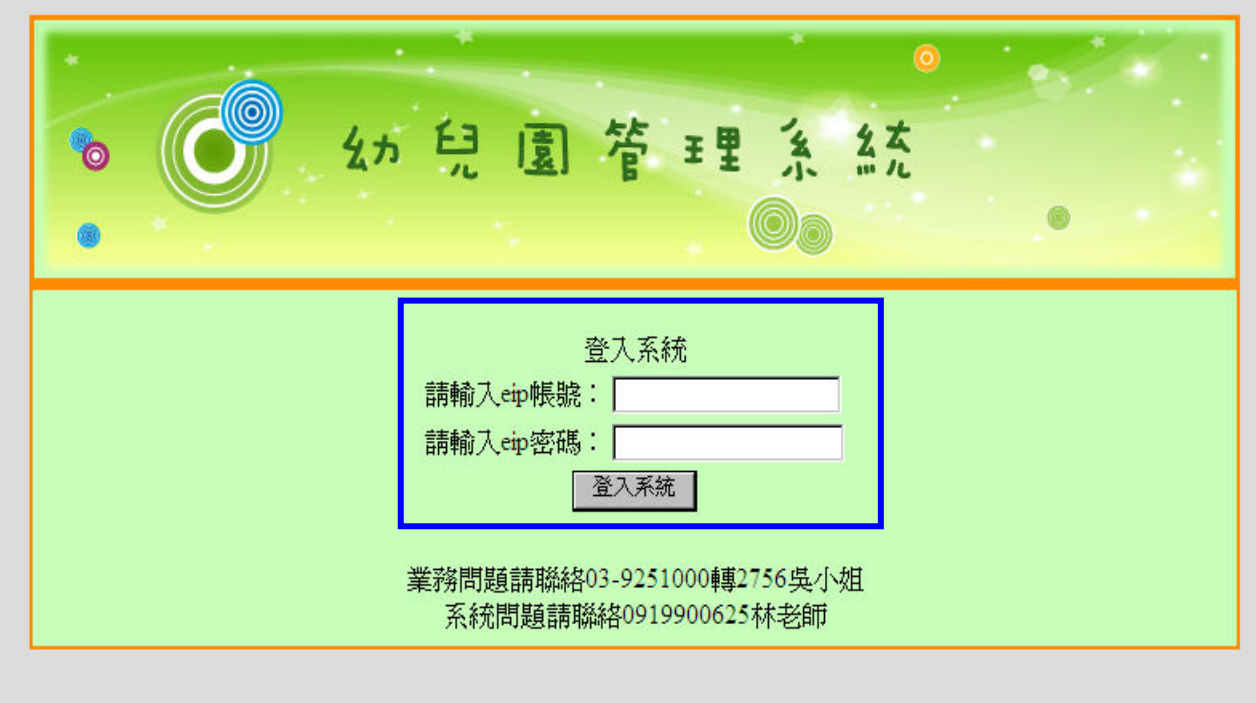

### 圖 1.1 EIP 登入

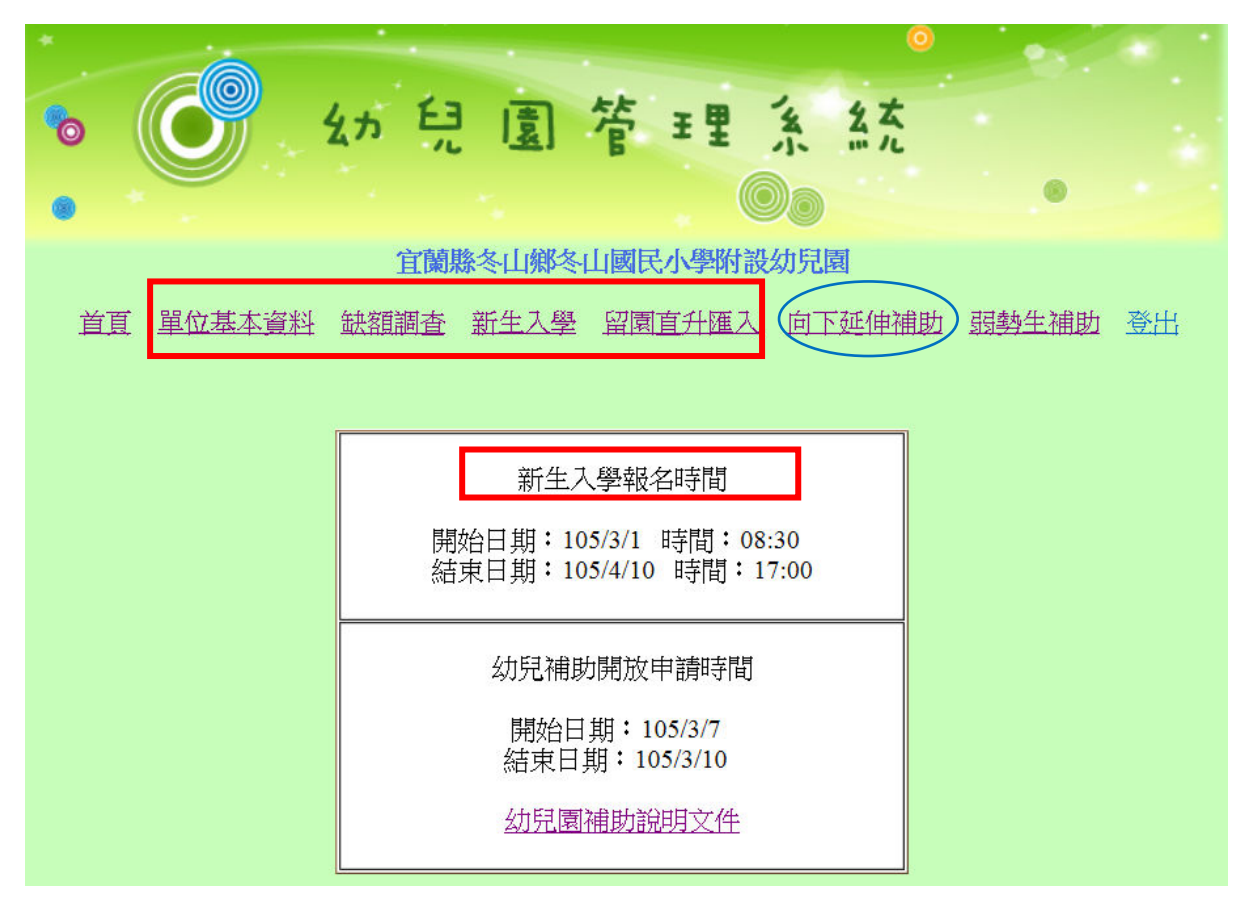

### 圖 1.2 登入功能畫面

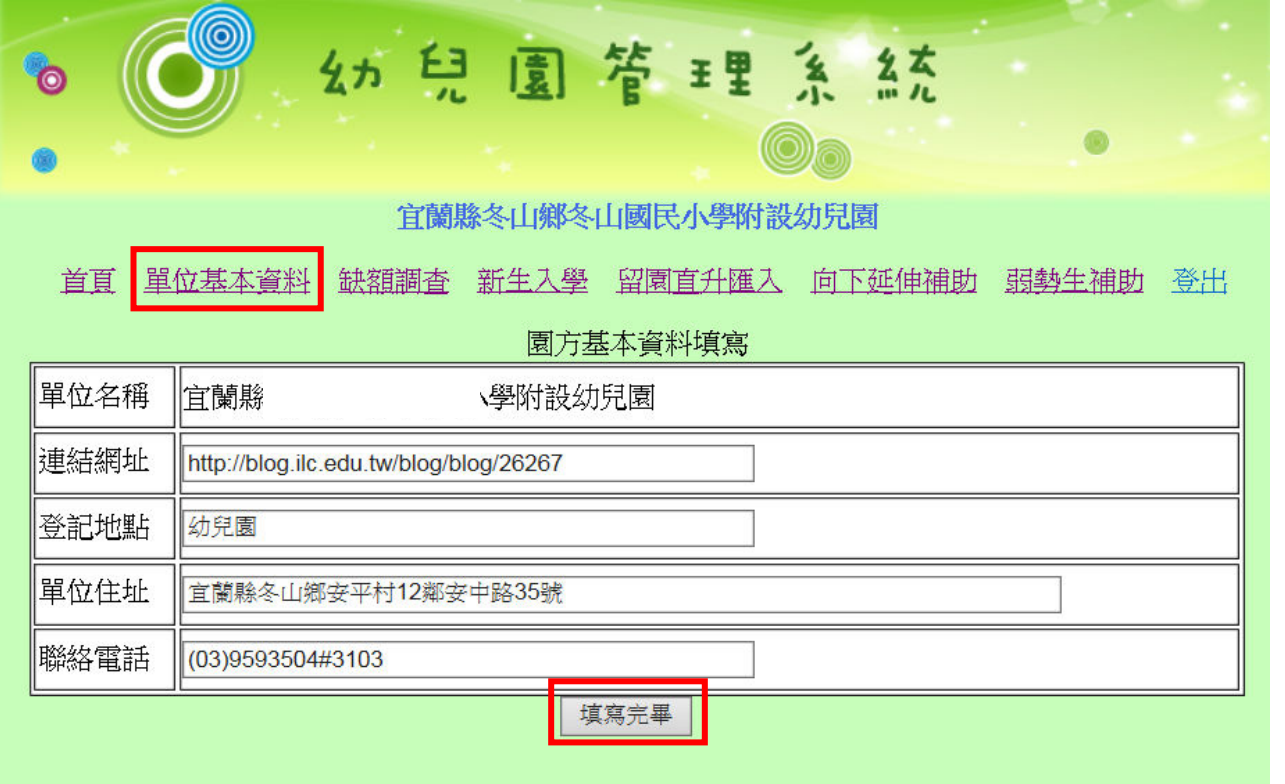

### 圖 1.3 園方基本資料填寫

說明:該欄位資料內容系統即自動帶出前學年度各園提供之幼兒園名錄相關資料,為利辦 理新學年度招生簡章作業,<mark>請各園務必重新檢核或修正欄位資料</mark>,以利準確提供家 長各園報名地點及聯絡電話相關資訊。

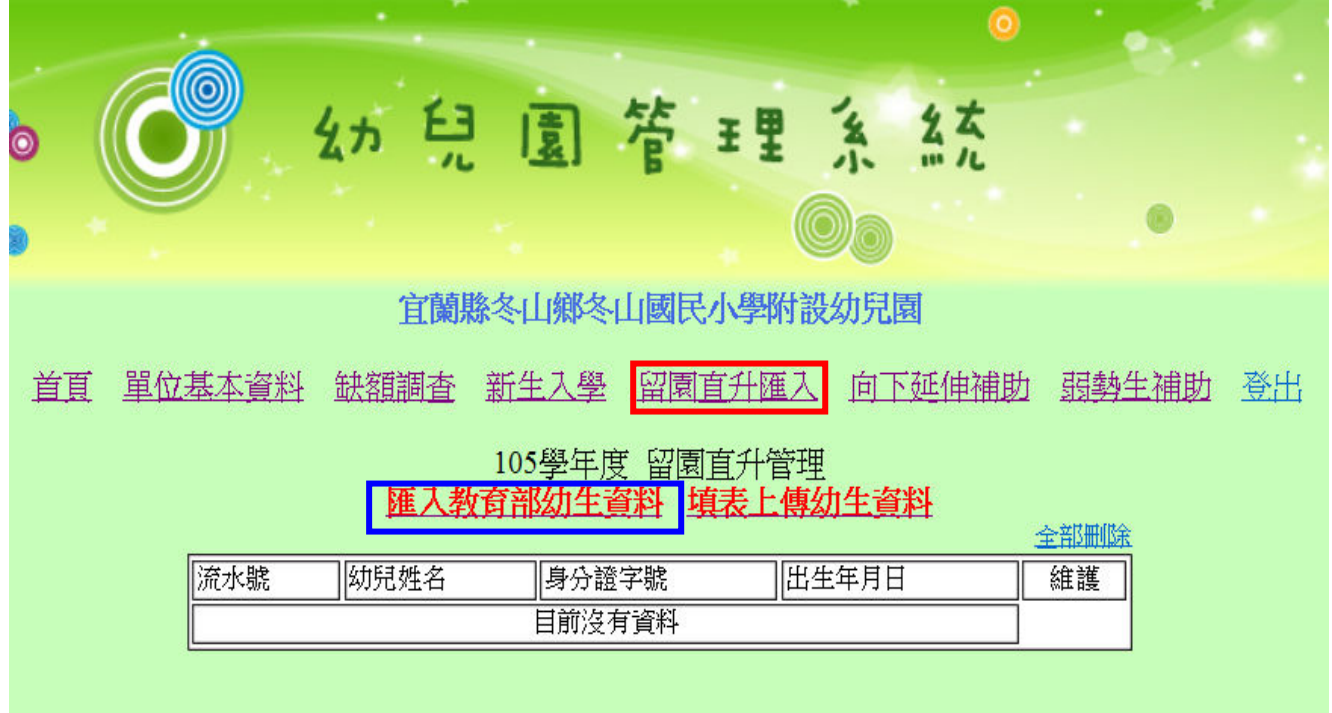

圖 2.1 留園直升匯入

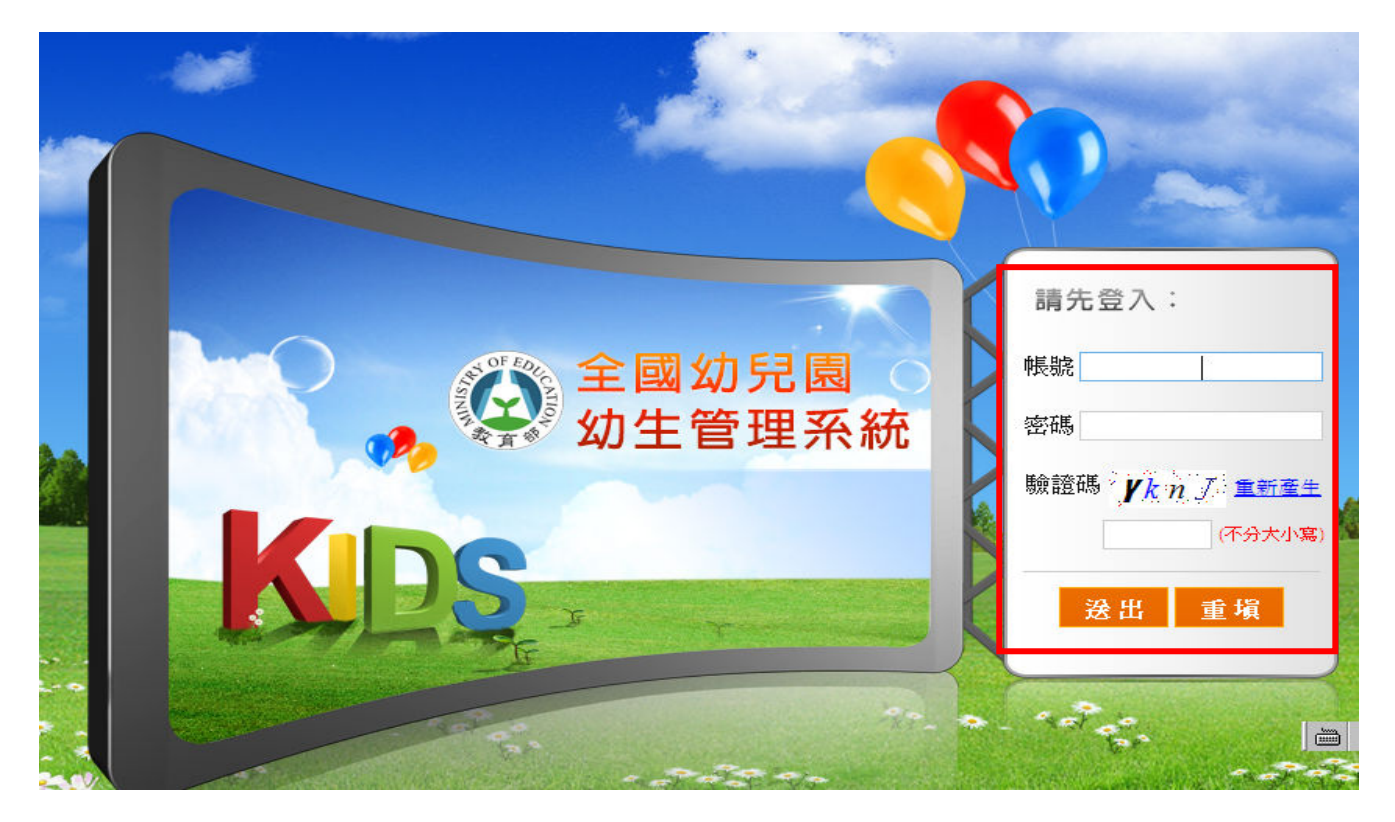

# 圖 2.2 登入教育部全國幼兒園幼生管理系統

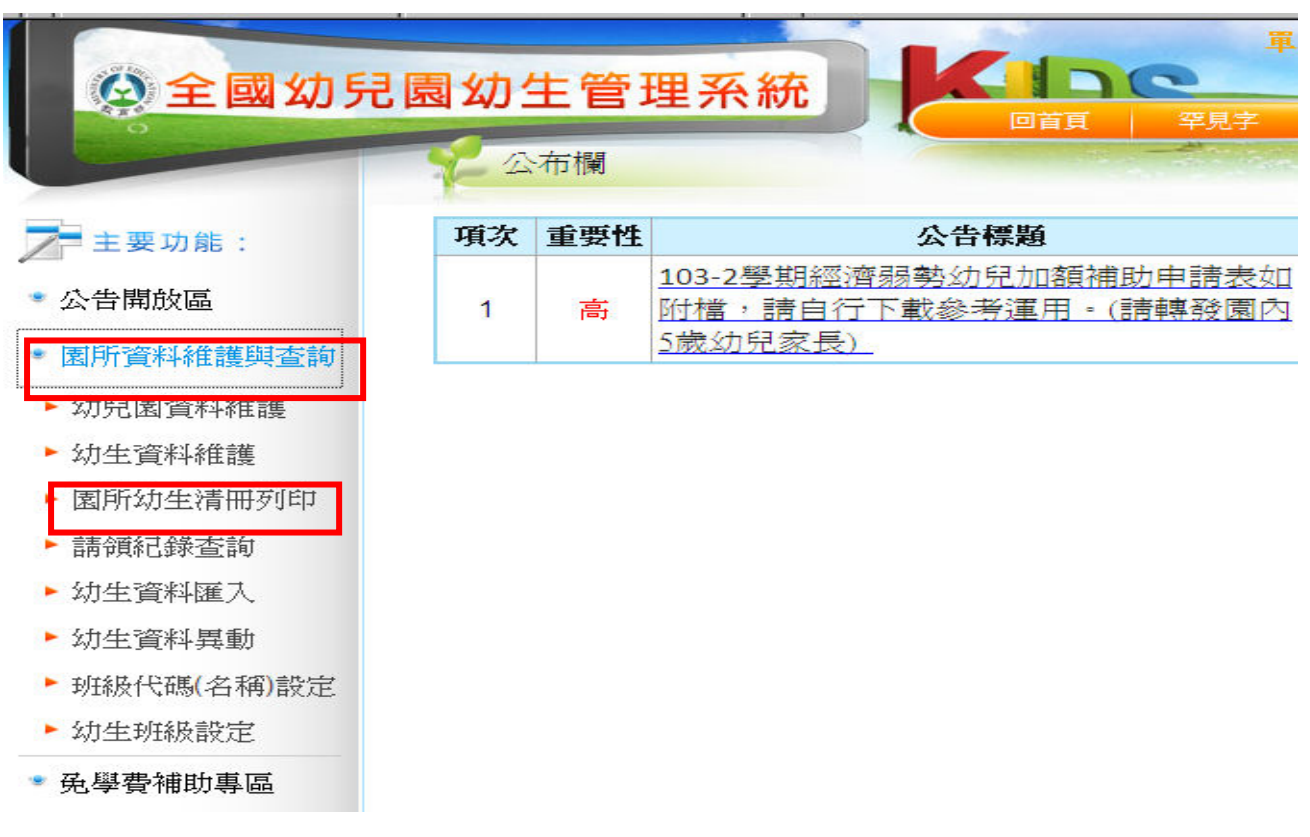

圖 2.3 園所資料維護與查詢/園所幼生清冊列印

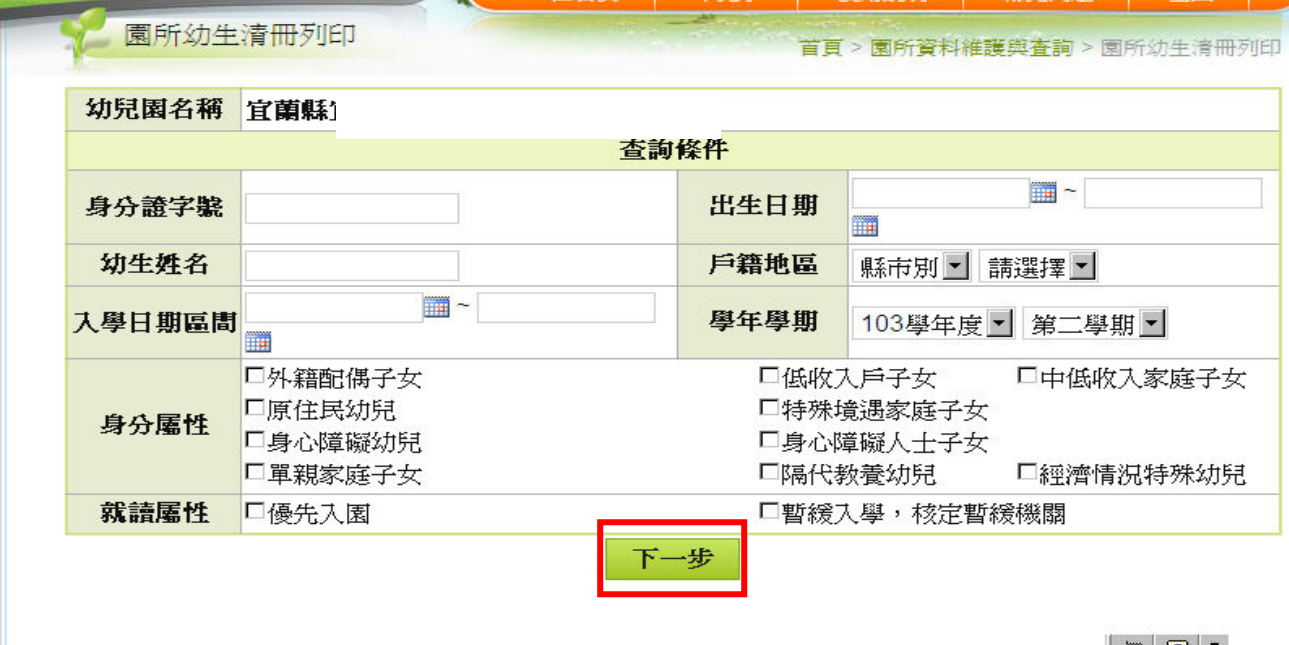

# $\begin{array}{|c|c|c|c|c|}\hline \textbf{m} & \textbf{Q} & \textbf{I} \\\hline \end{array}$

### 圖 2.4 園所資料維護與查詢/園所幼生清冊列印

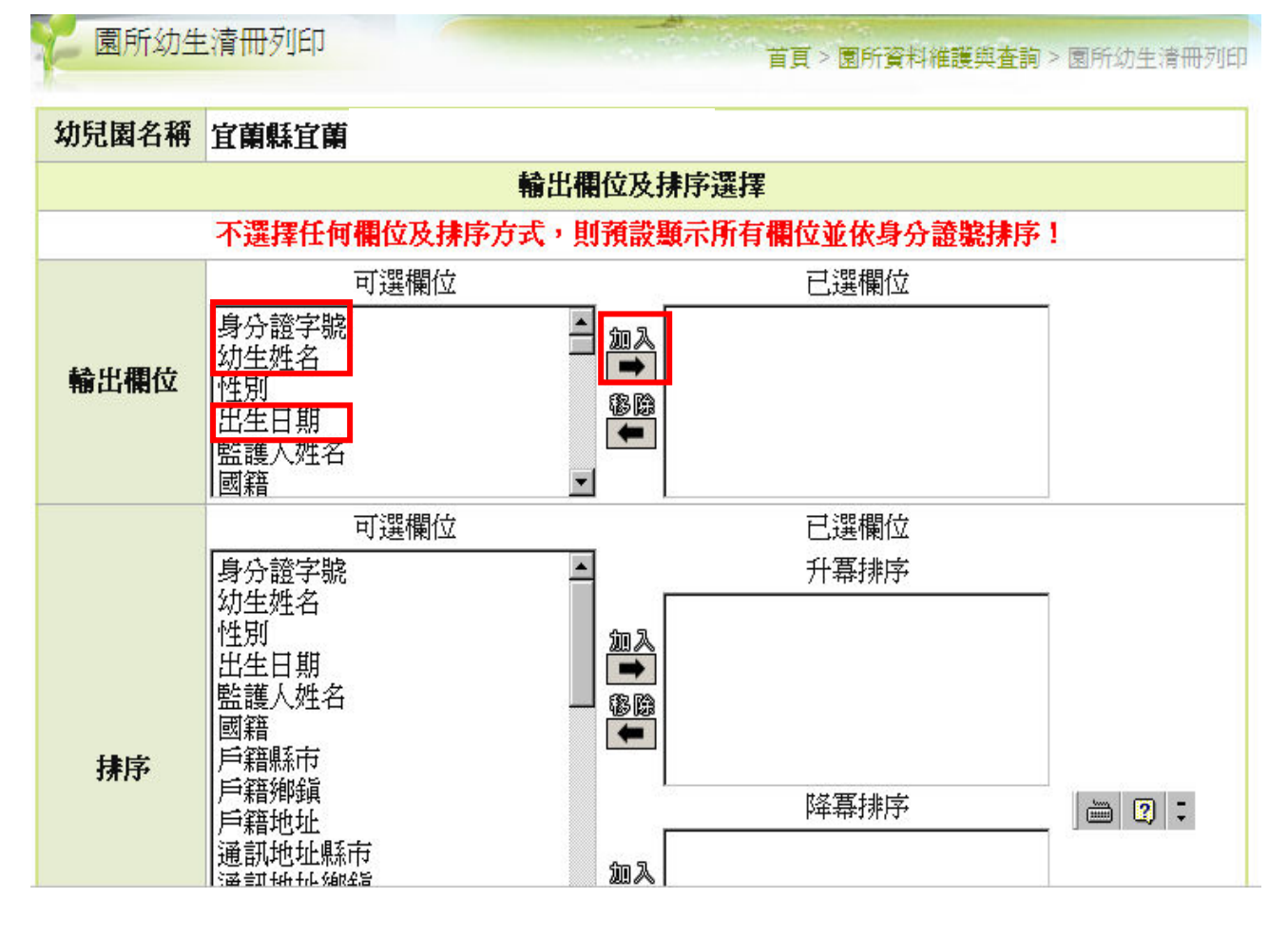

圖 2.5 輸出欄位/可選欄位/加入

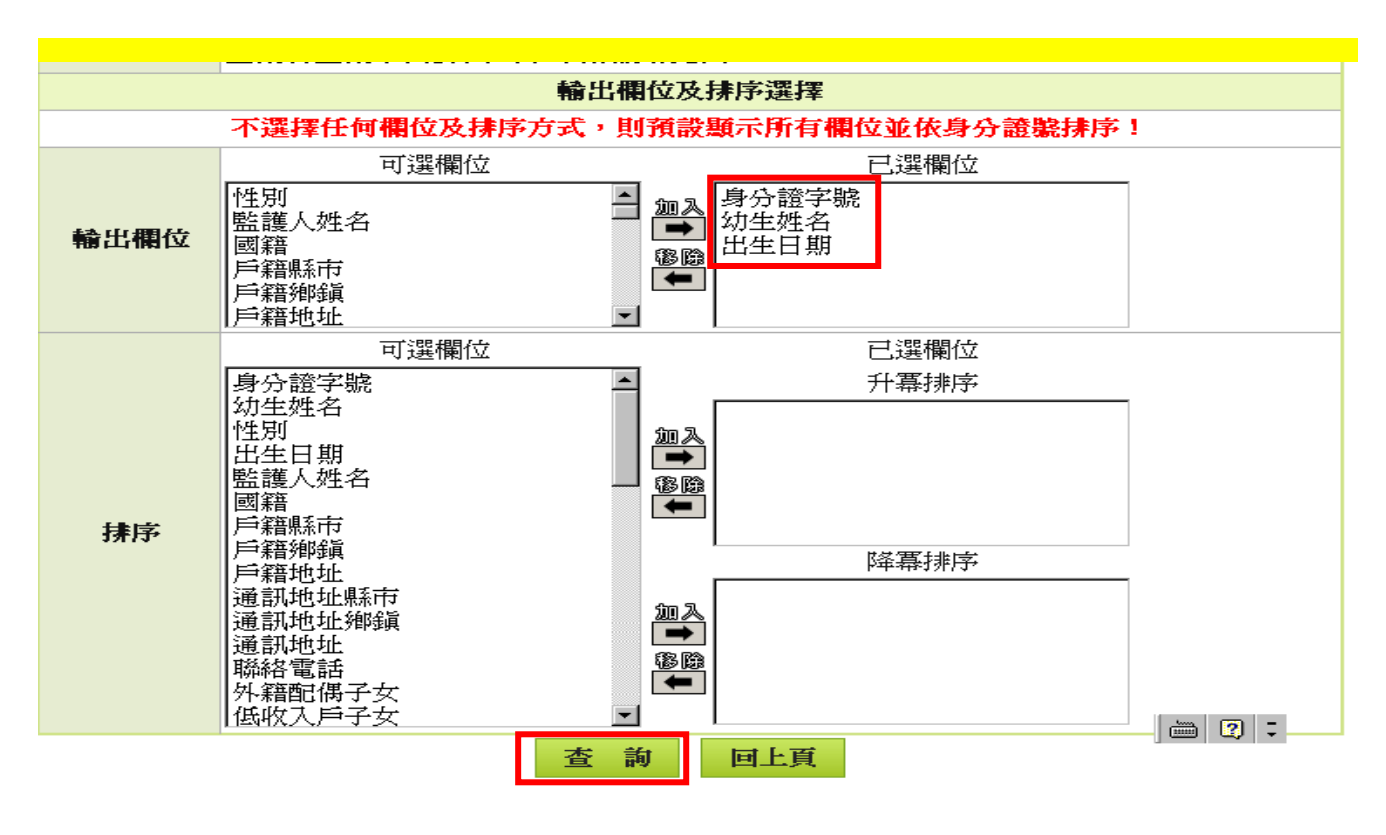

圖 2.6 已選欄位/查詢

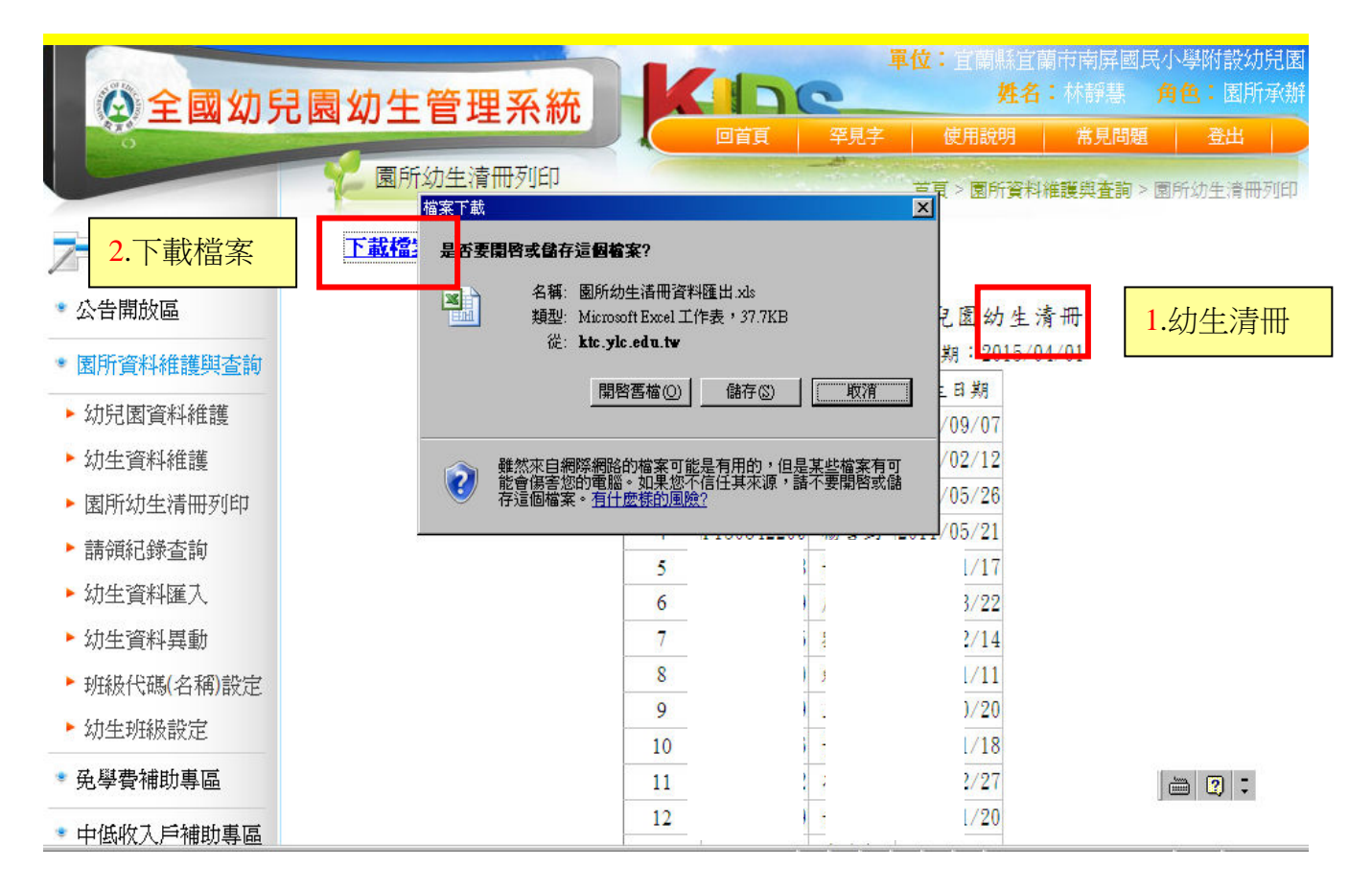

圖 2.7 查詢幼生清冊畫面/下載檔案

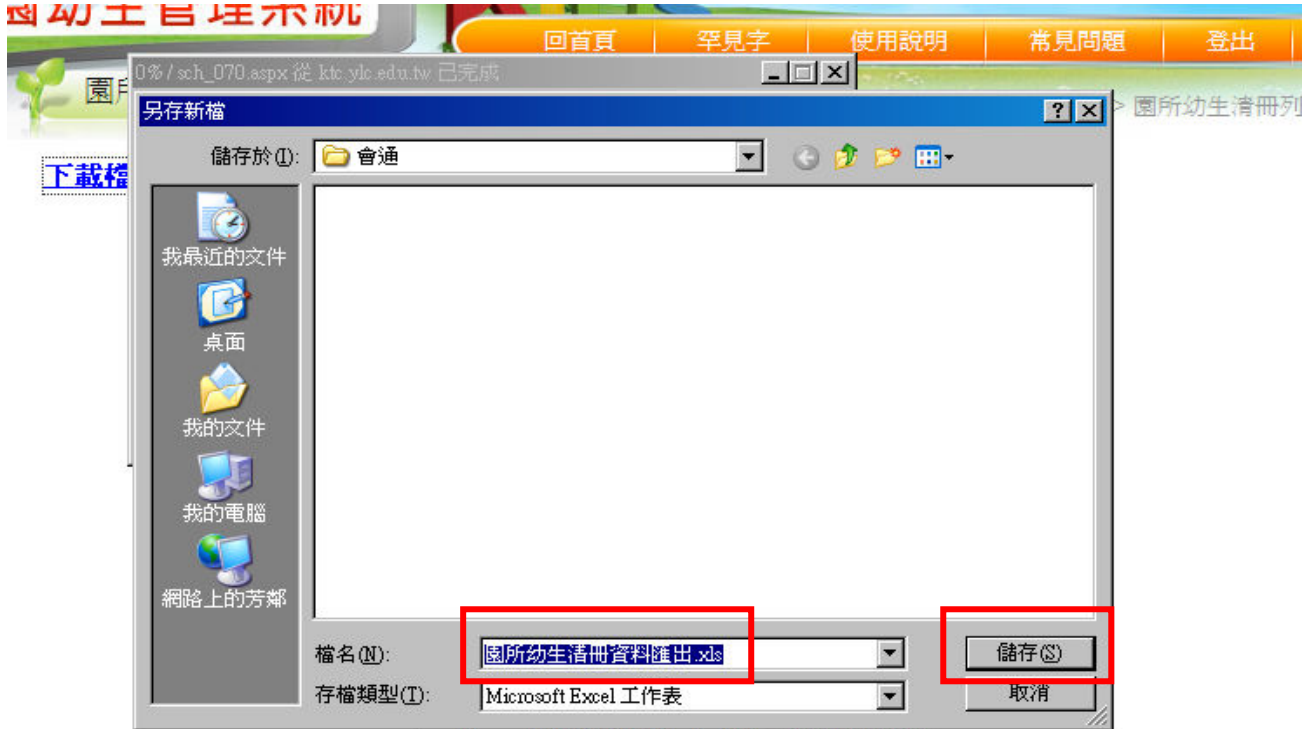

# 圖 2.8 匯出檔案/系統預設檔名「園所幼生清冊匯出.xls」

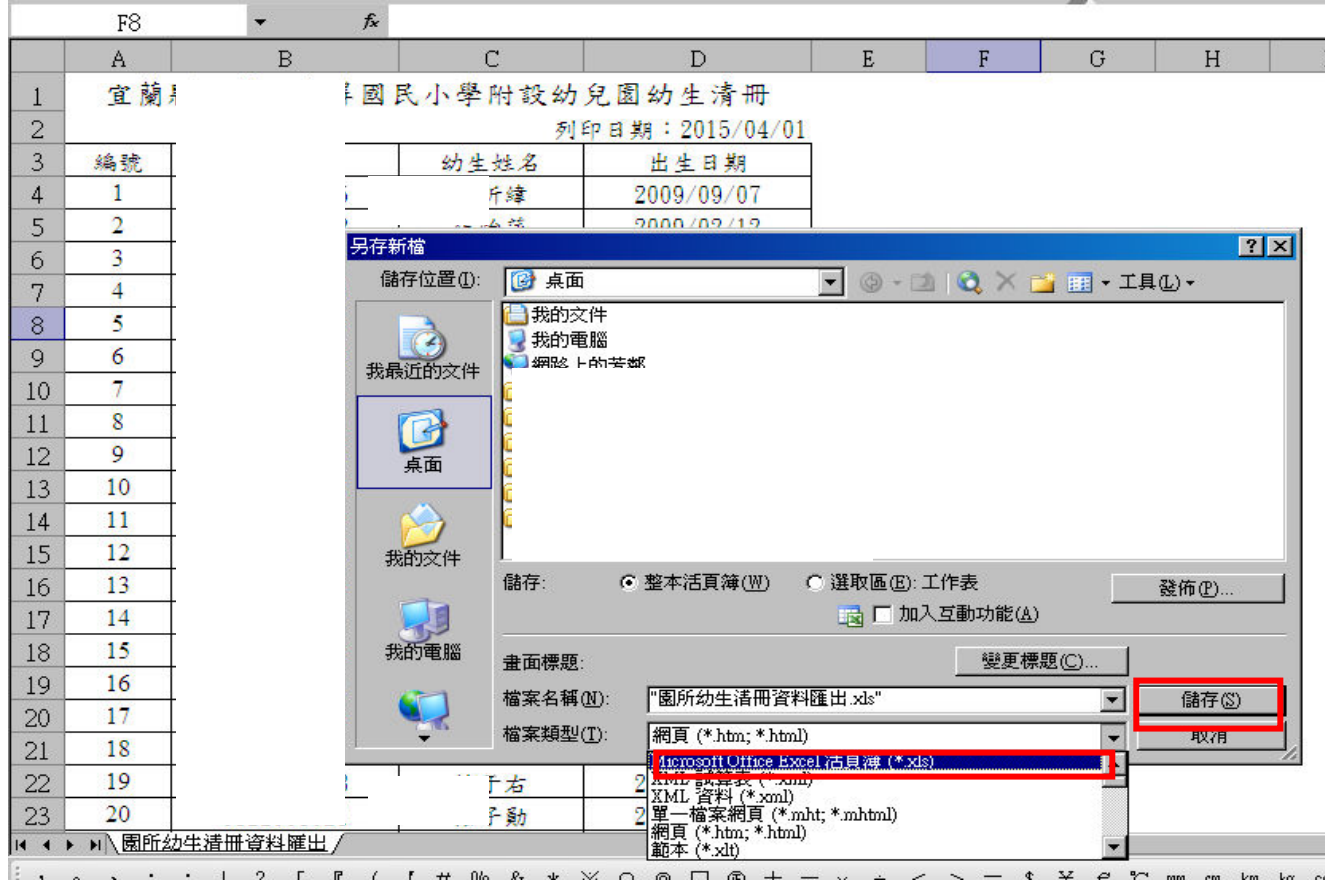

圖 2.9 檔案類型(.xls)/ 「園所幼生清冊匯出.xls」儲存

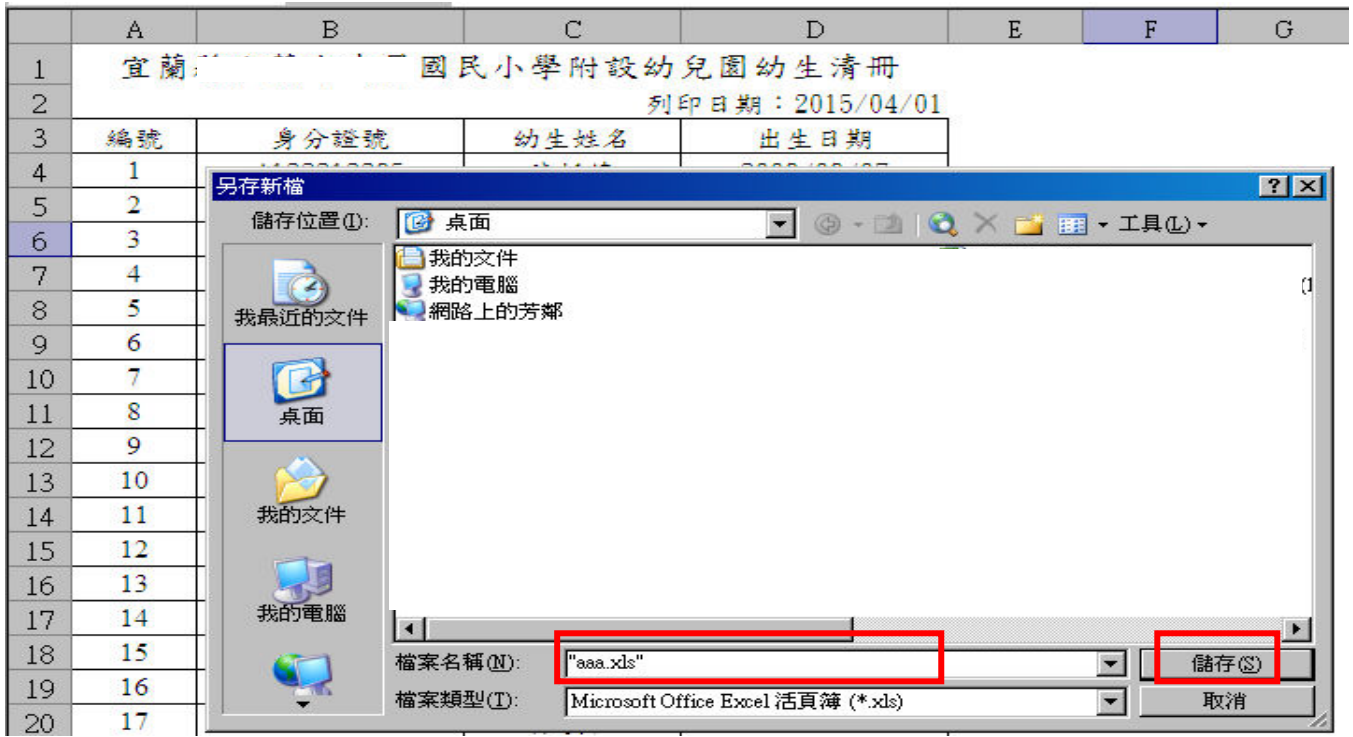

圖 2.10 開啟「園所幼生清冊匯出.xls」檔案/另存新檔 aaa.xls

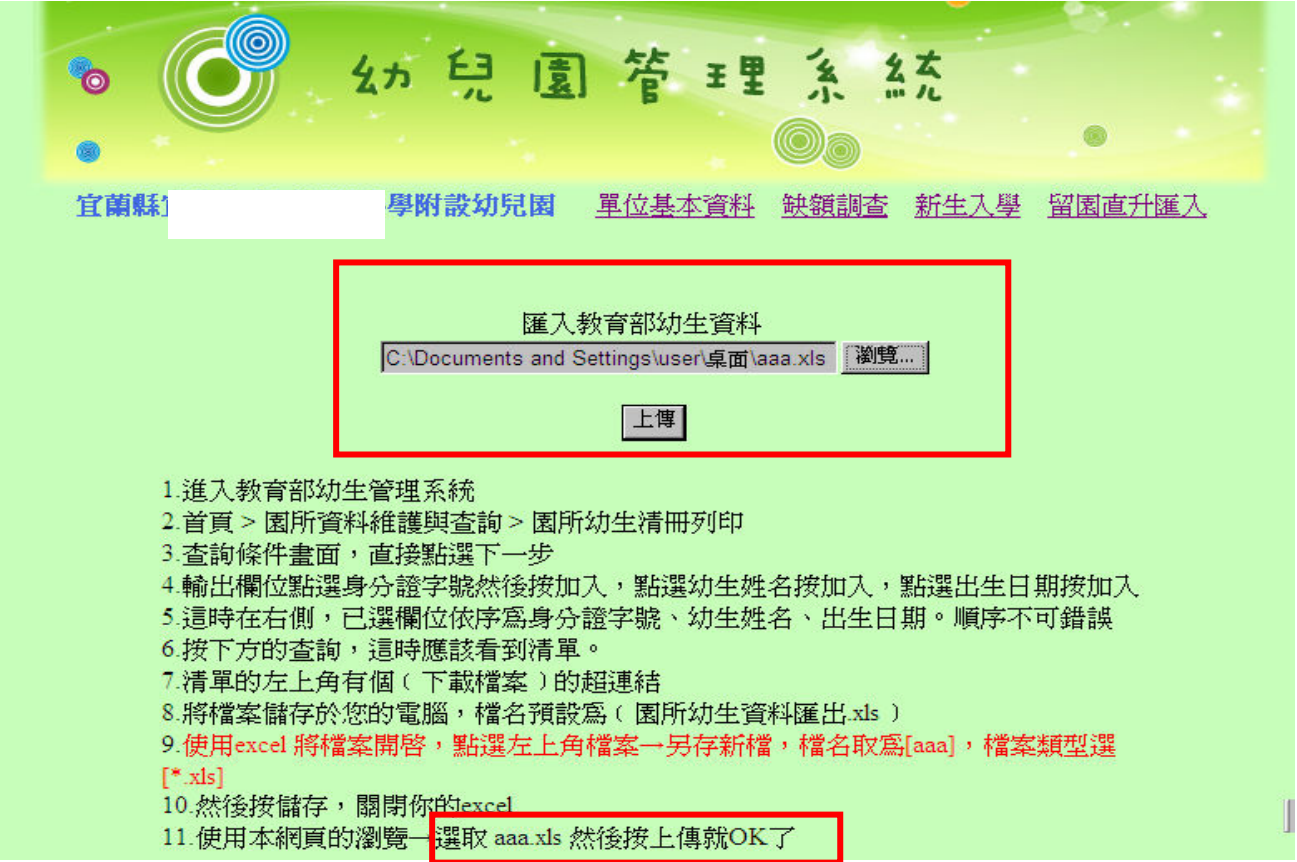

圖 2.11 匯入教育部留園直升幼生資料檔

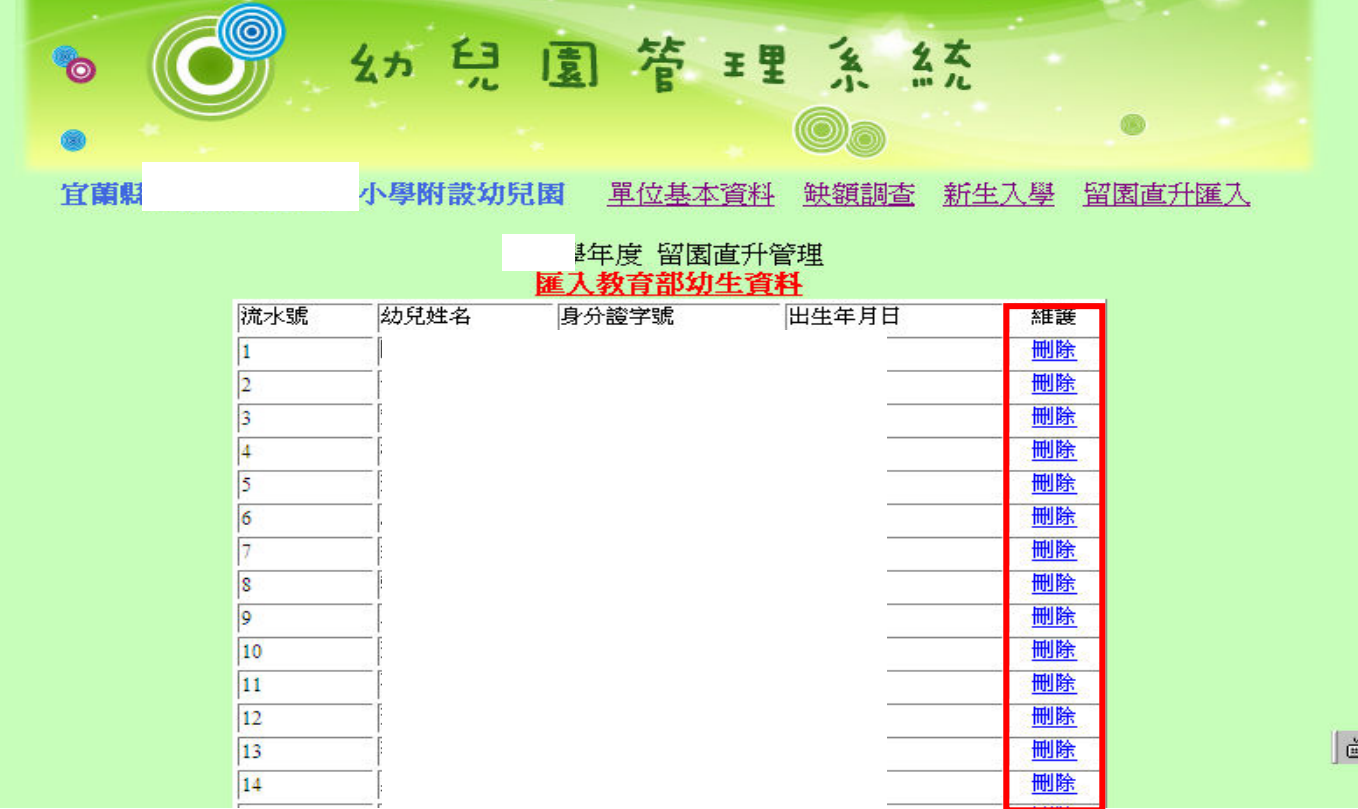

### 圖 2.12 匯入留園直升幼生資料畫面

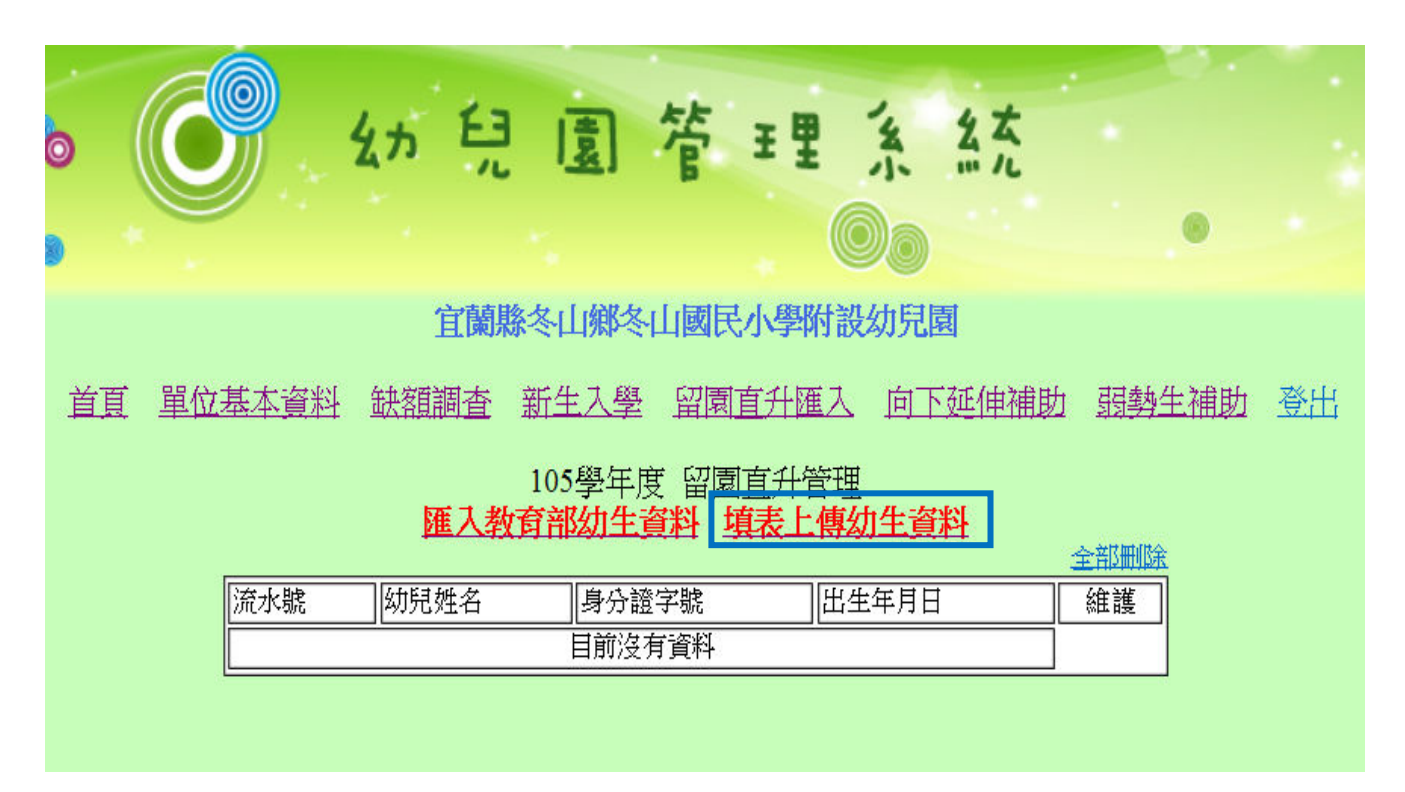

圖 2.13 填表上傳幼生資料(如新學年度鑑定安置之新個案上傳)

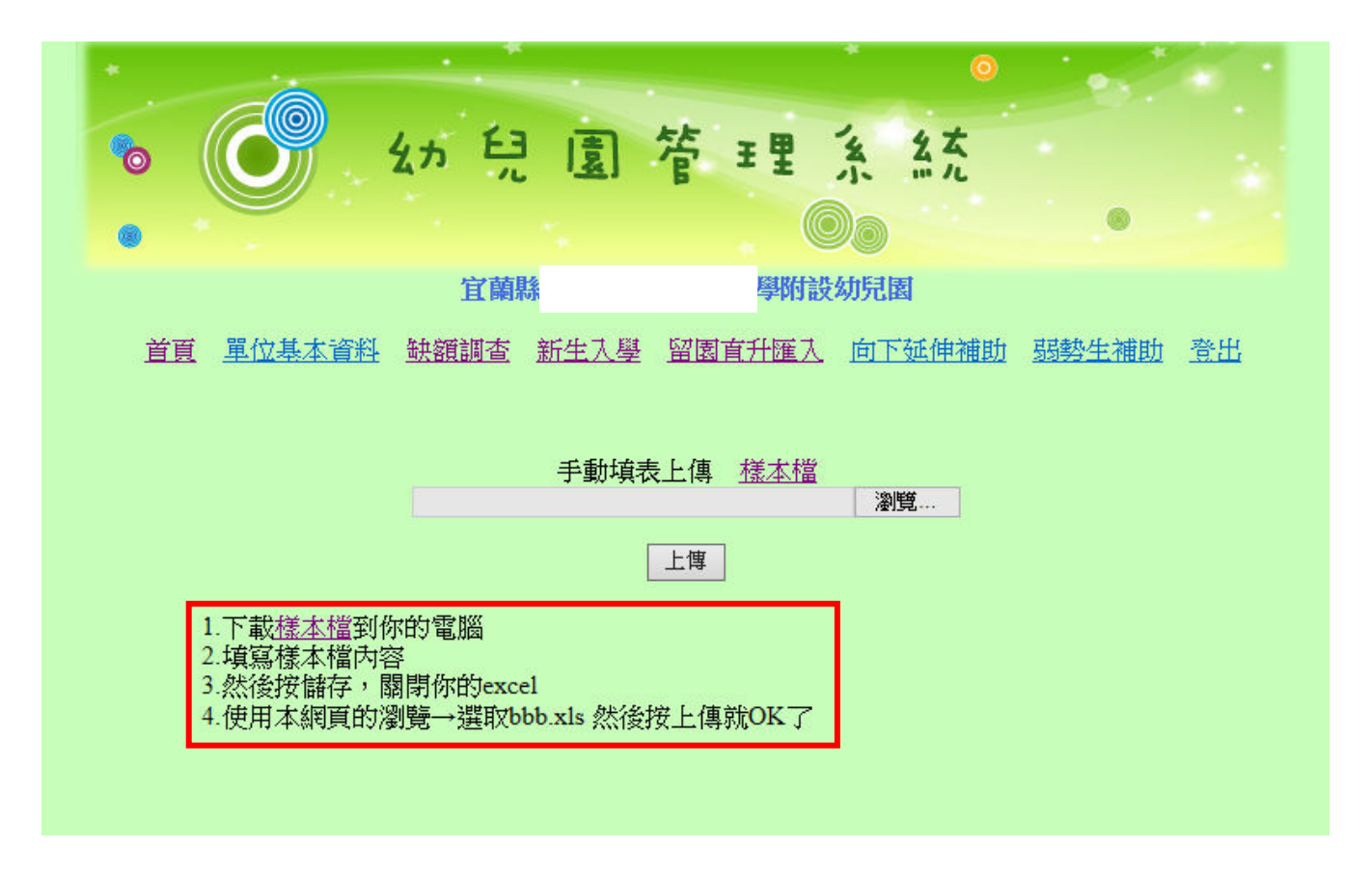

圖 2.14 手動填表上傳

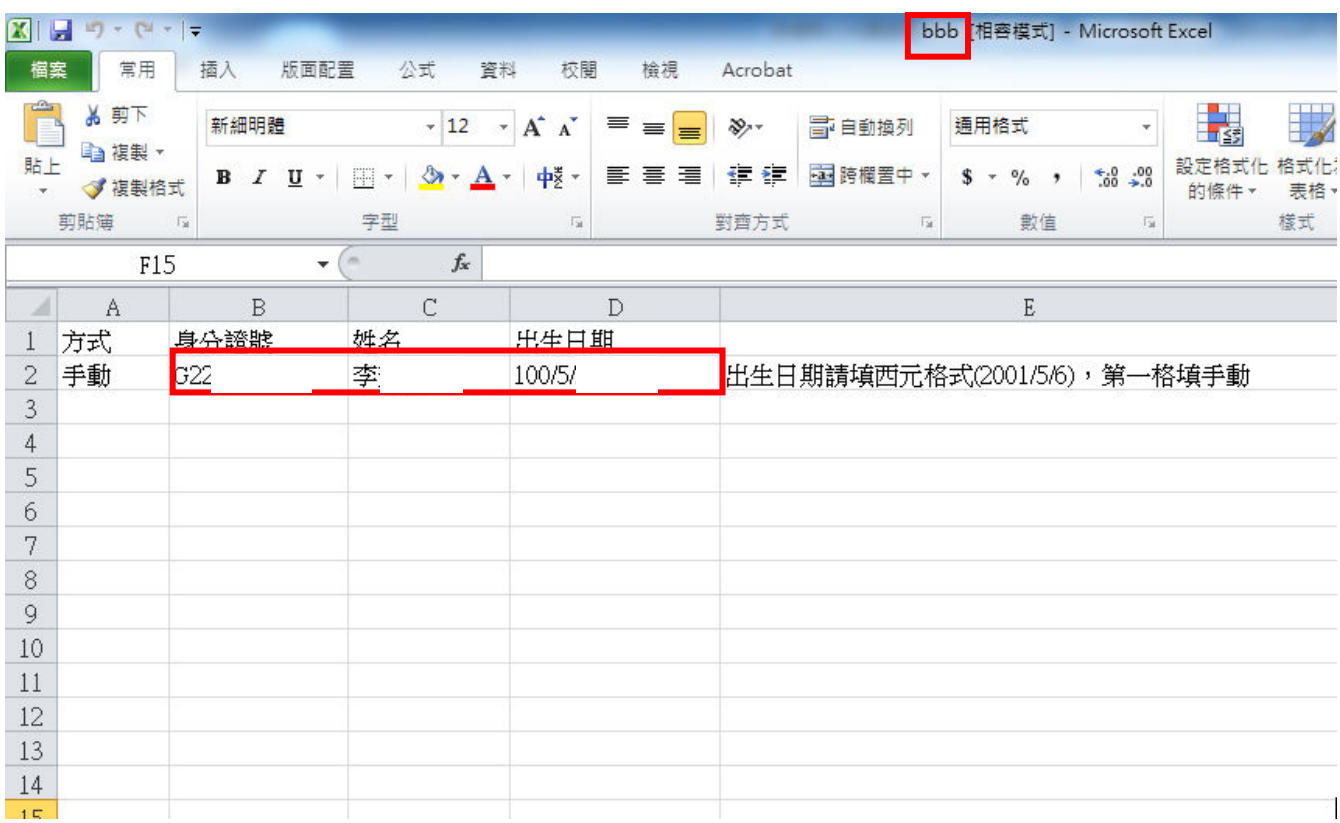

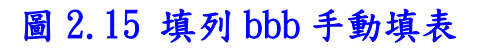

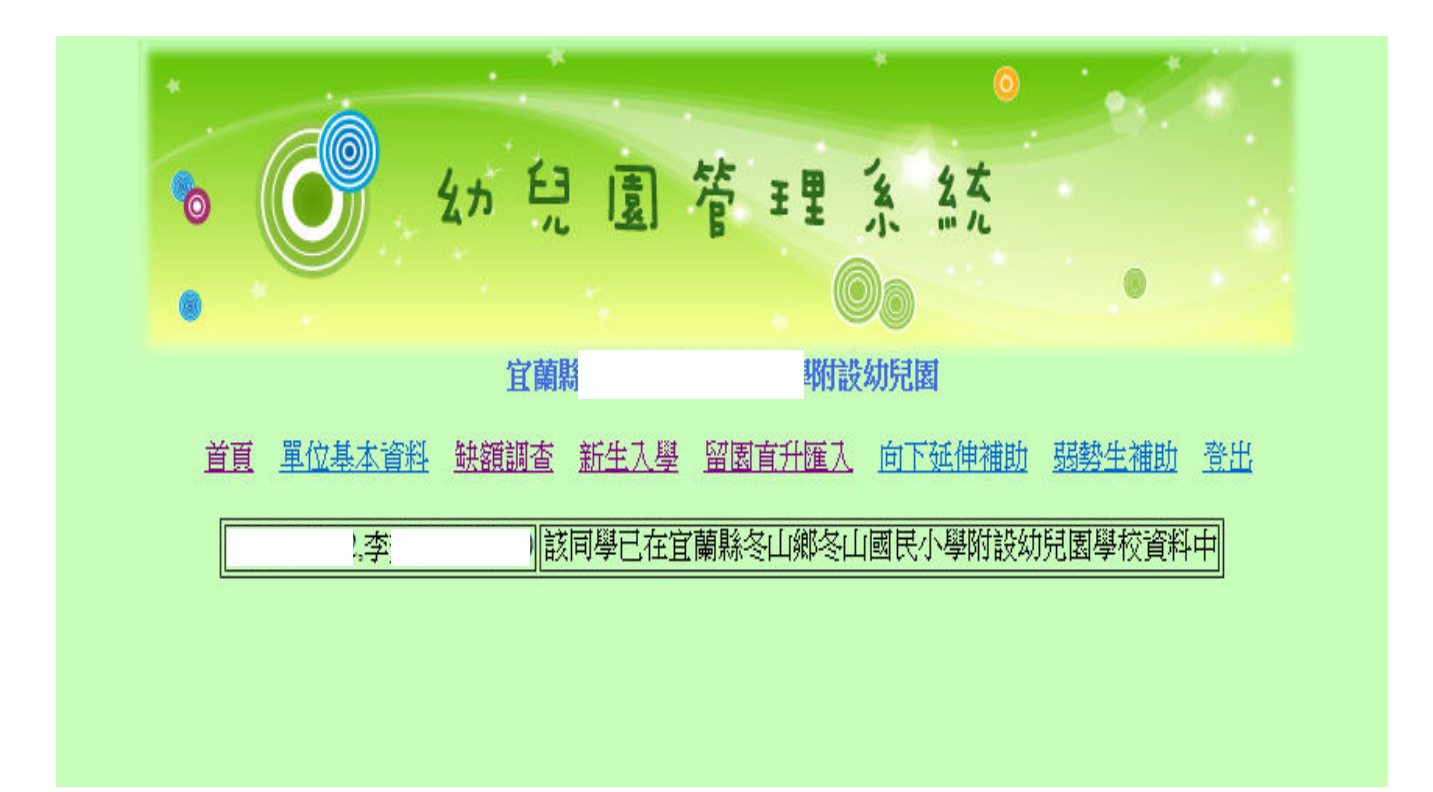

### 圖 2.16 手動填表上傳資料重複警示

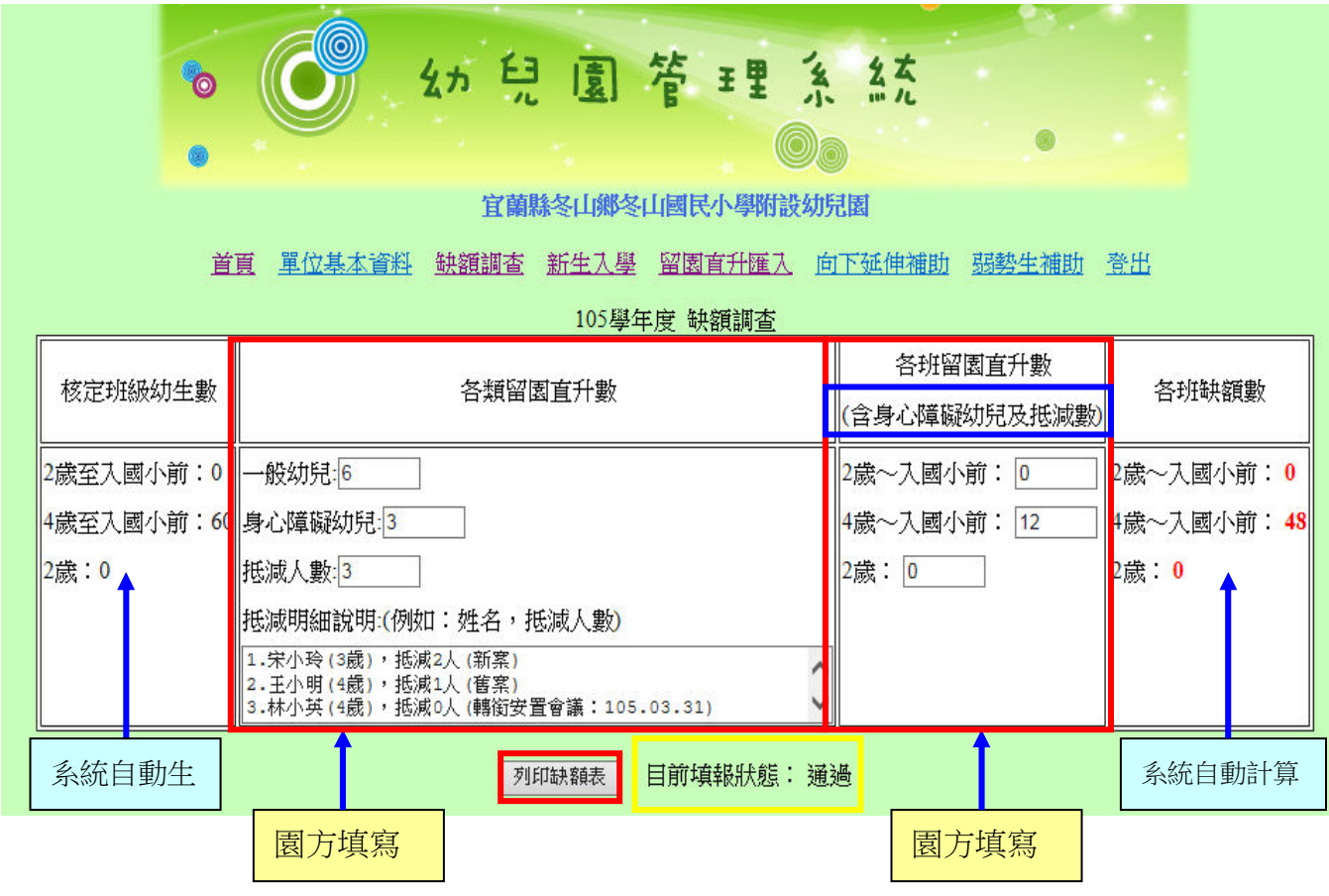

圖 3.1 缺額調查(各類留園直升數 6+3+3=各班留園直升數 12)

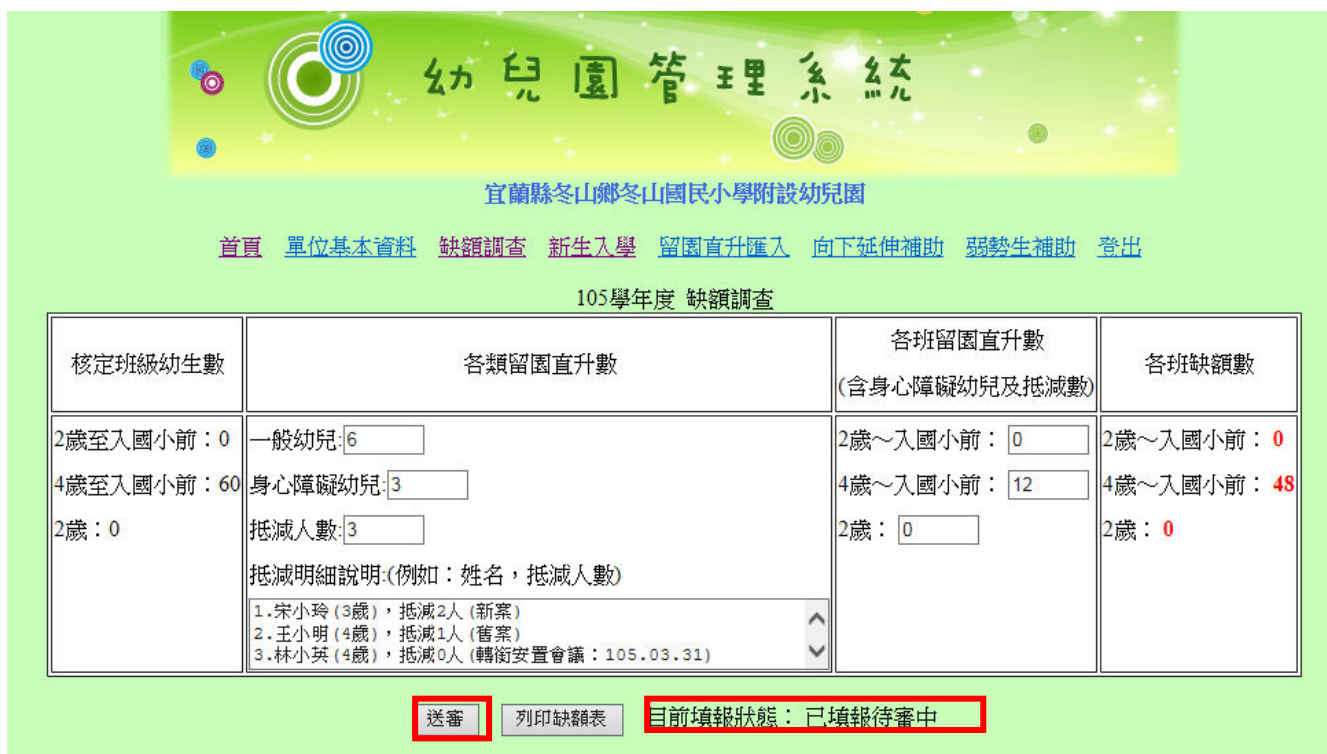

### 圖 3.2 缺額調查/填寫完畢後【送審】

- 1、新學年度鑑定安置之新個案,已由特教中心通知安置之園方,爰請含入各類留園直升數內 填報,並請註明新舊案之年度。
- 2、另有關舊個案(即非新學年度鑑定安置個案),如因故須轉園就讀者,務必先召開前後園方之 轉銜安置會議後,始得含入新就讀園方之各類留園直升數內統計,並請將會議資料報送特教 中心備查,已完轉銜程序。

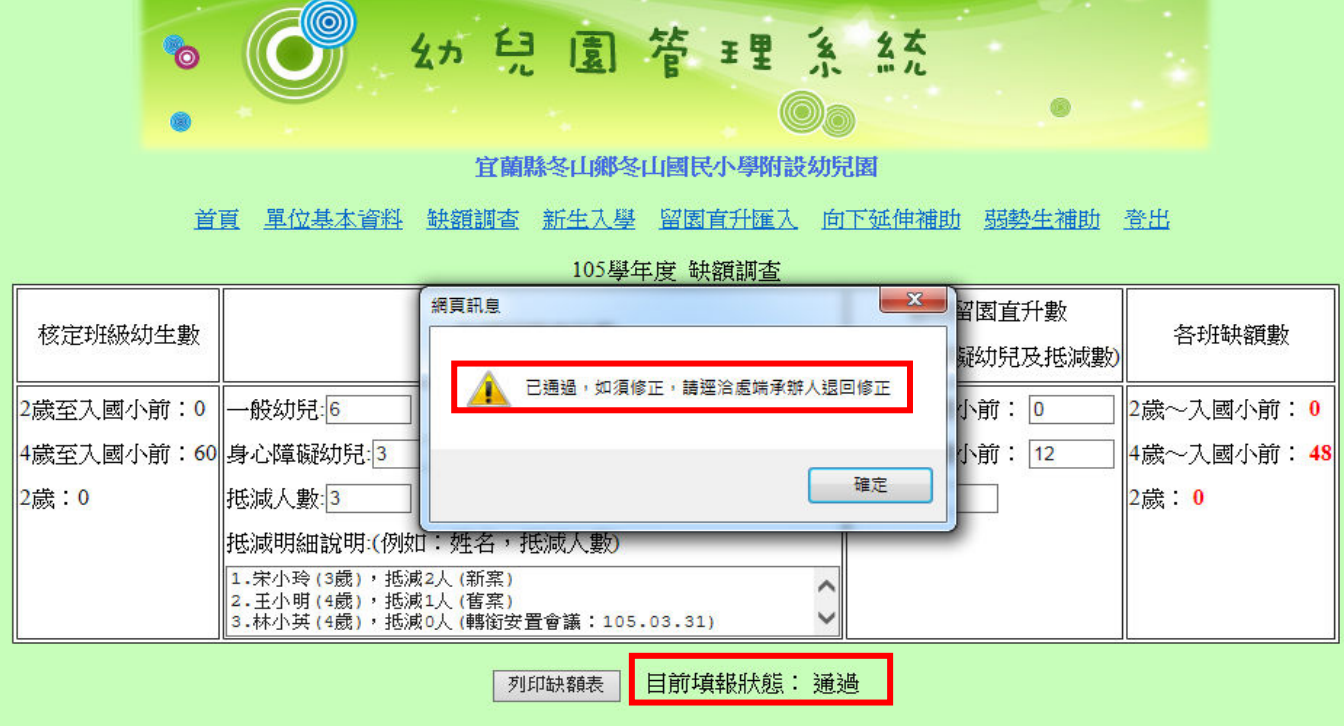

圖 3.3 缺額調查/處端審核【通過】,如須修正,請逕洽處端承辦人退回修正

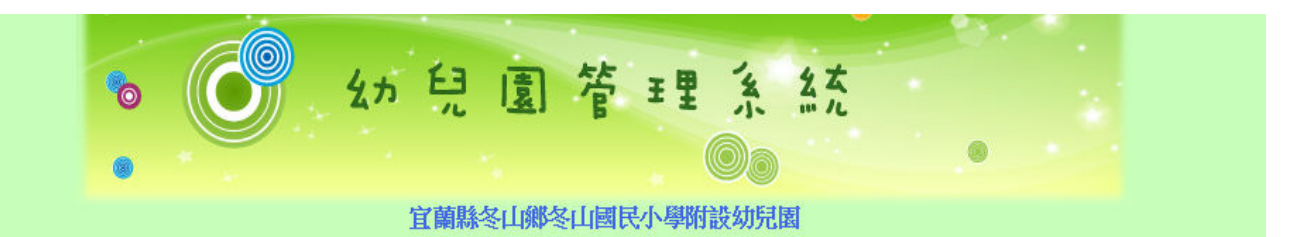

首頁 單位基本資料 缺額調查 新生入學 留園官升匯入 向下延伸補助 弱勢生補助 登出

105學年度 缺額調查

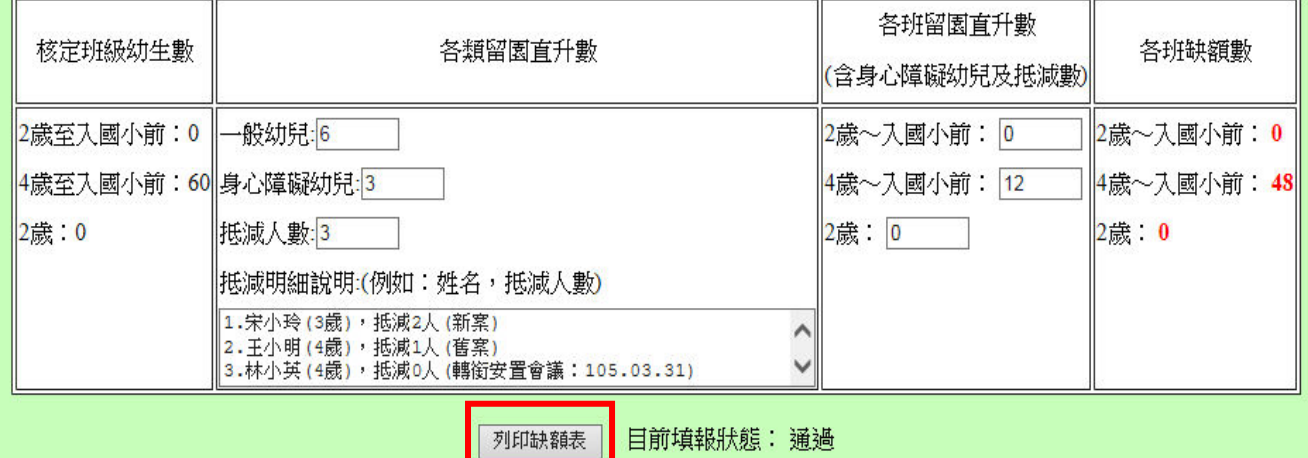

圖 3.4 列印缺額表

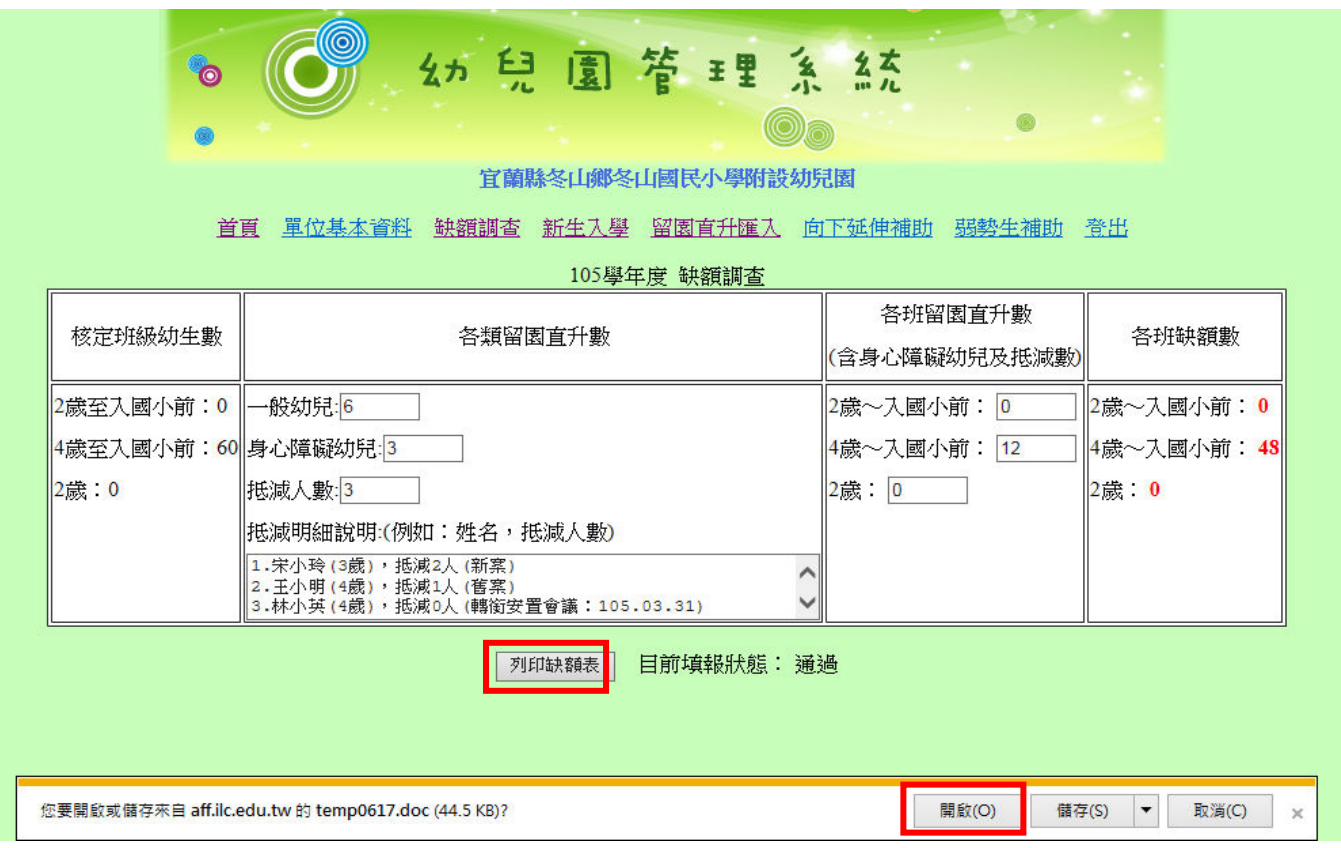

圖 3.5 開啟缺額表

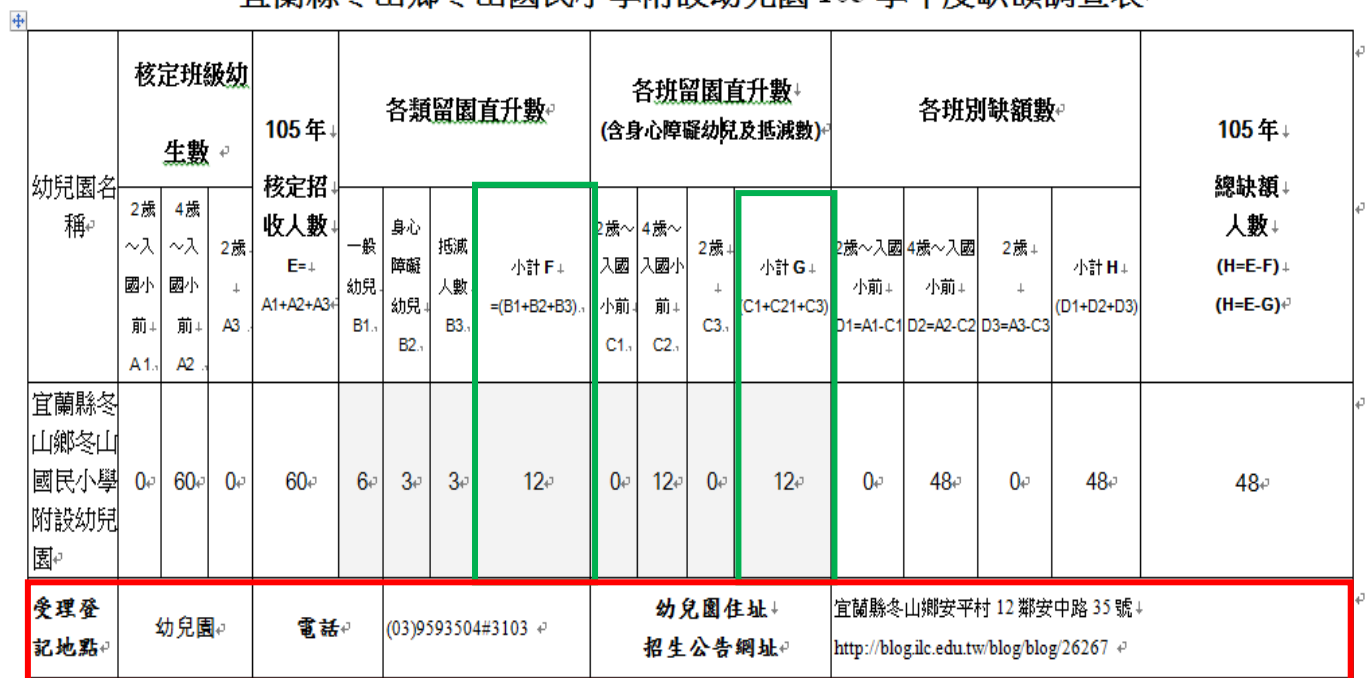

### 宜蘭縣冬山鄉冬山國民小學附設幼兒園105學年度缺額調查表

圖 3.6 列印缺額表/核章後回傳 9254700

(各類留園升數應相等於各班留園直升數)

宜蘭縣冬山鄉冬山國民小學附設幼兒園 **<sup>105</sup>** 學年度缺額調查表

|                                   | 核定班級幼<br>生數                                       |                                          |                      | 105年                              |                       |                             |                       | 各類留園直升數              | 各班留園直升數<br>(含身心障礙幼兒及抵減數)             |                            |                      |                                                                  | 各班別缺額數           |    |                                  |                     | 105年                              |
|-----------------------------------|---------------------------------------------------|------------------------------------------|----------------------|-----------------------------------|-----------------------|-----------------------------|-----------------------|----------------------|--------------------------------------|----------------------------|----------------------|------------------------------------------------------------------|------------------|----|----------------------------------|---------------------|-----------------------------------|
| 幼兒園名<br>稱                         | 2歲<br>$\sim \lambda$<br>國小<br>前<br>A <sub>1</sub> | 4 歲<br>$\sim$ $\lambda$<br>國小<br>前<br>A2 | 2歲<br>A <sub>3</sub> | 核定招<br>收人數<br>$E =$<br>$A1+A2+A3$ | 一般<br>幼兒<br><b>B1</b> | 身心<br>障礙<br>幼兒<br><b>B2</b> | 抵減<br>人數<br><b>B3</b> | 小計F<br>$=(B1+B2+B3)$ | 2歲~4歲~<br>入國<br>小前<br>C <sub>1</sub> | 八國小<br>前<br>C <sub>2</sub> | 2歲<br>C <sub>3</sub> | 小計G<br>$(C1+C21+C3)$                                             | 2歲~入國4歲~入國<br>小前 | 小前 | 2歲<br>D1=A1-C1 D2=A2-C2 D3=A3-C3 | 小計H<br>$(D1+D2+D3)$ | 總缺額<br>人數<br>(H=E-F)<br>$(H=E-G)$ |
| 宜蘭縣冬<br>山鄉冬山<br>國民小學<br>附設幼兒<br>園 | $\overline{0}$                                    | 60                                       | $\mathbf{0}$         | 60                                | 6                     | 3                           | 3                     | 12                   | $\overline{0}$                       | 12                         | $\overline{0}$       | 12                                                               | $\mathbf 0$      | 48 | 0                                | 48                  | 48                                |
| 受理登記<br>地點                        | 幼兒園                                               |                                          |                      | 電話                                | (03)9593504#3103      |                             |                       | 幼兒園住址<br>招生公告網址      |                                      |                            |                      | 宜蘭縣冬山鄉安平村 12 鄰安中路 35 號<br>http://blog.ilc.edu.tw/blog/blog/26267 |                  |    |                                  |                     |                                   |

說明:

 一、前學年度已就讀原園之幼兒,得依其志願於 <sup>105</sup> 學年度留園就讀;不留園之幼兒,如至其他公立幼兒園就讀,應重新申請登記,並提 具向原園申請之撤銷留園直升切結書者外,各園不予受理,未依規定辦理者,逕予取消錄取資格,由備取者依序遞補。

二、為確實統計 <sup>105</sup> 學年度幼生缺額人數,請各園協助調查園內留園直升及特殊幼生人數(含鑑定安置新個案),以利辦理招生作業。

承辦人:: キュー インディング 主任: インディング おおところ 校長: おおところ おおところ おおところ おおところ おおところ おおところ たいじょう たいじょう たいじょう たいじょう かいじょう かいじょう かいじょう

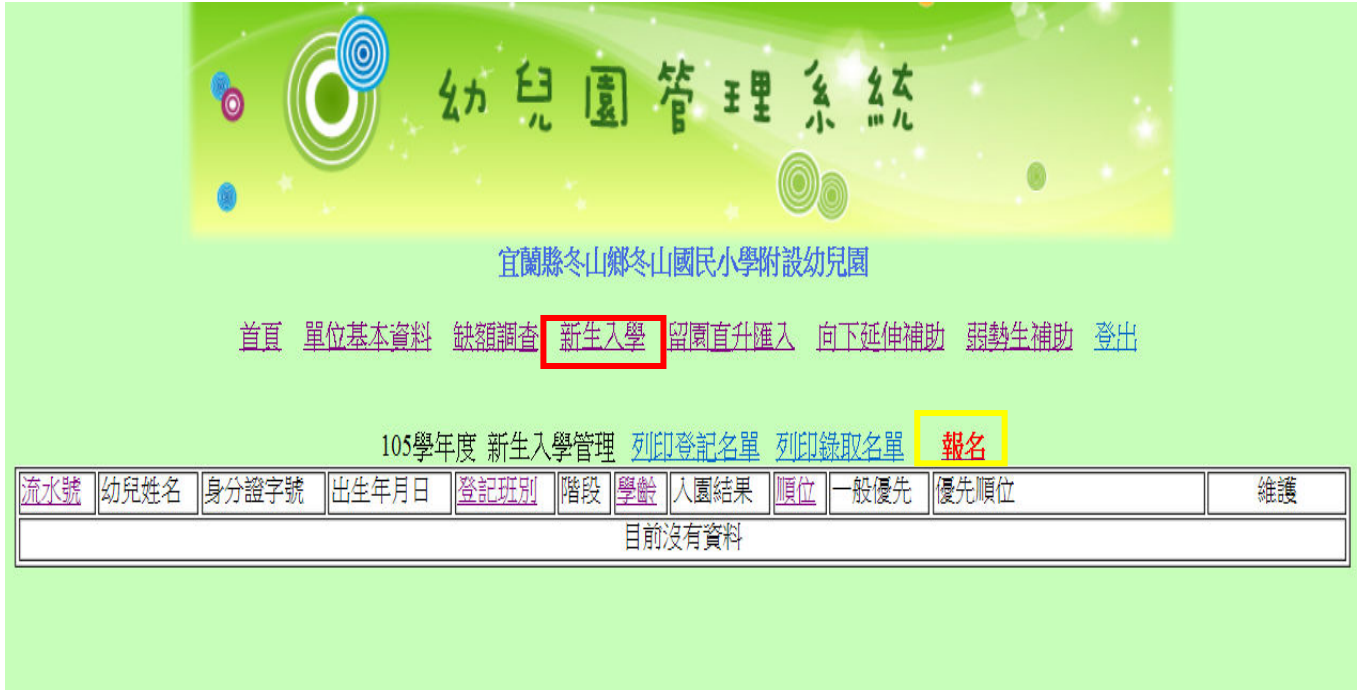

圖 4.1 新生入學/報名

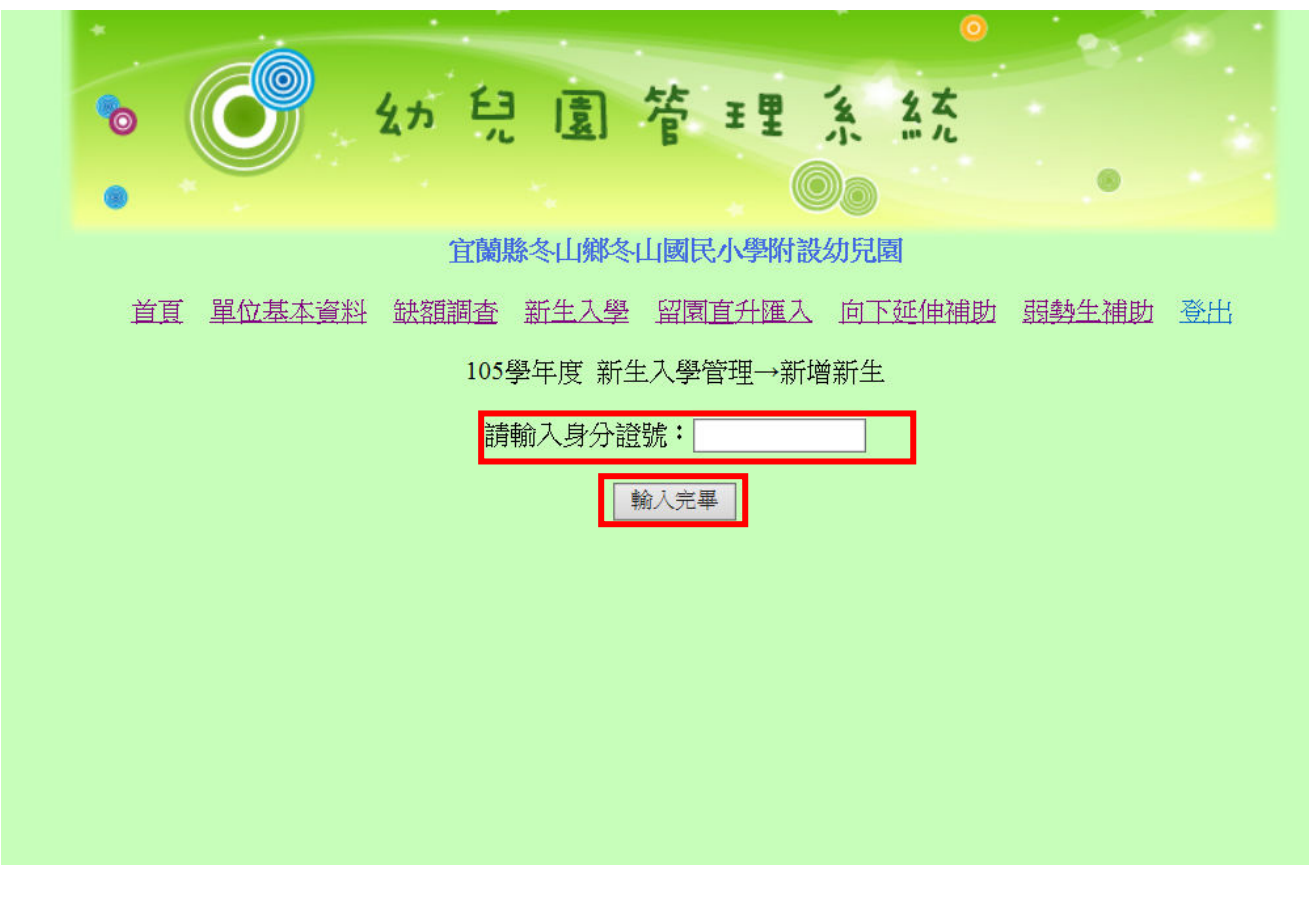

圖 4.2 新增新生/輸入身分證號

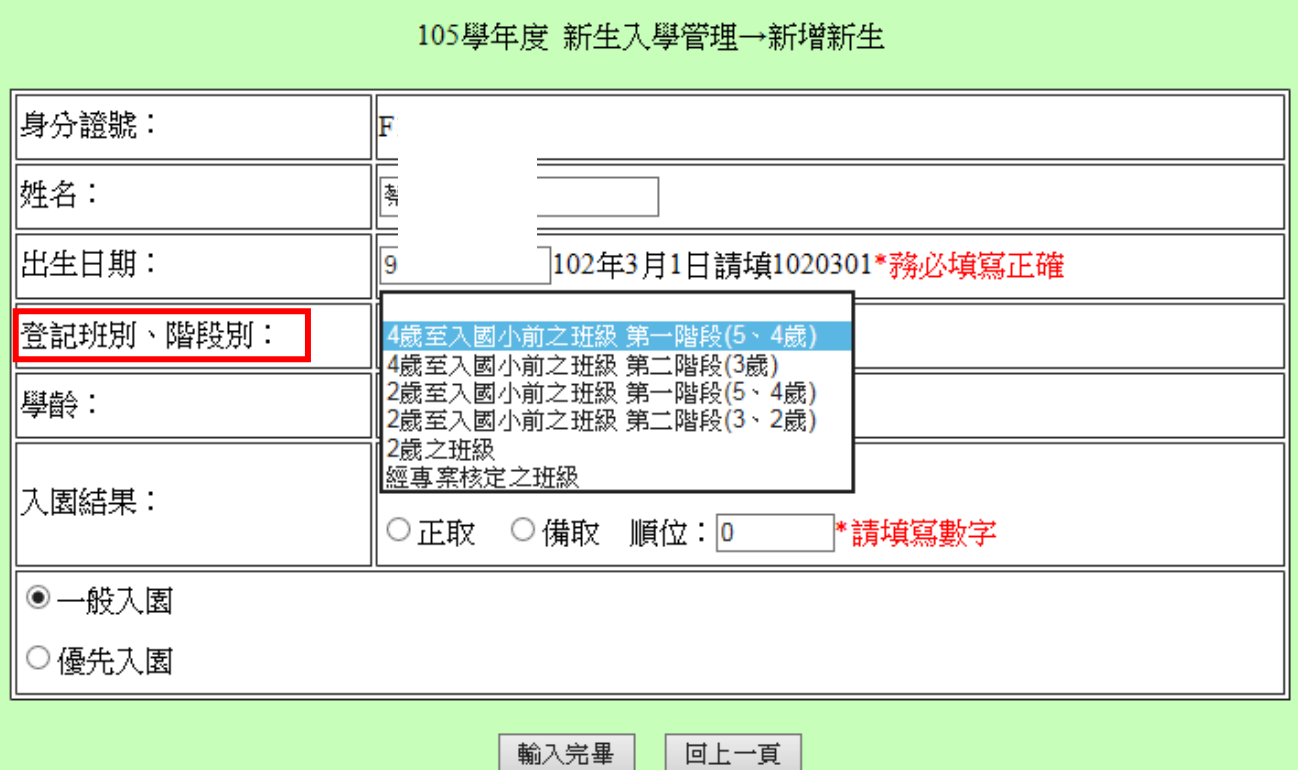

# 圖 4.3 新增新生/輸入 ID 系統則自動帶入「姓名」及「出生日期」資料,

惟請各園務必重新檢核或修正欄位資料。

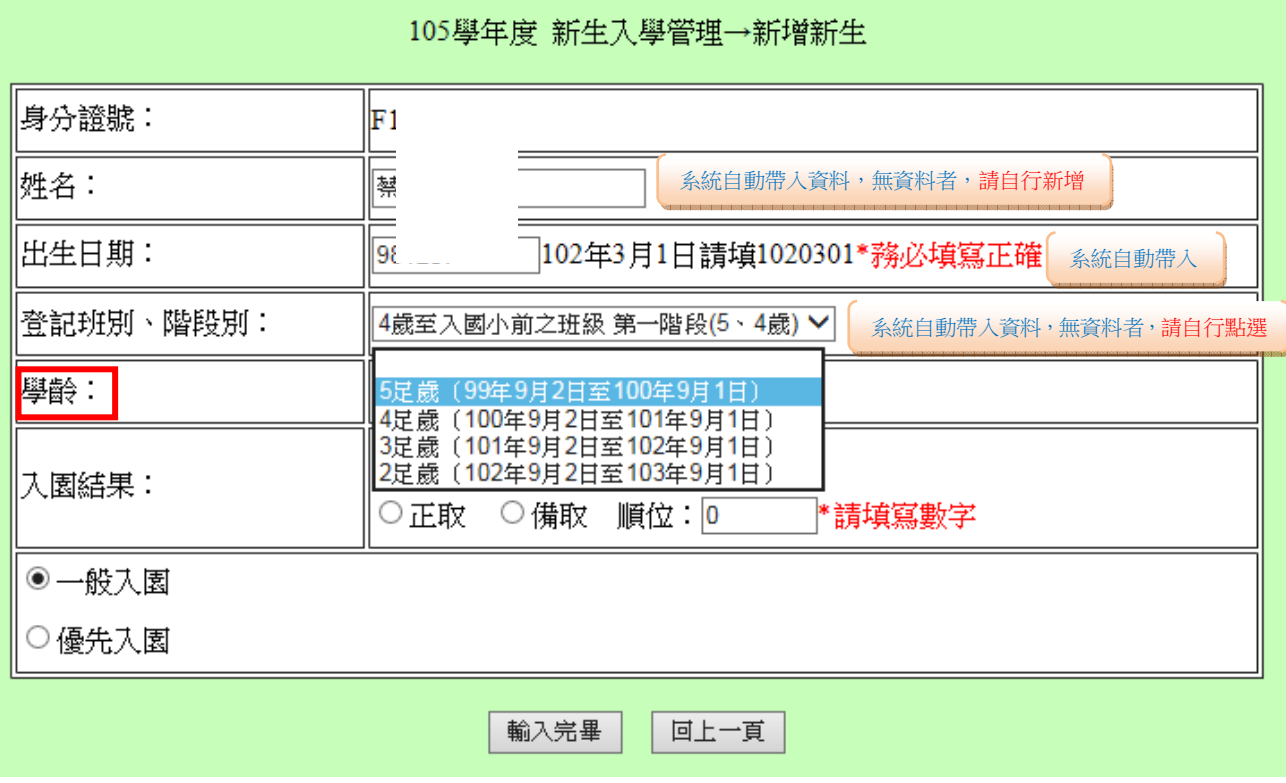

圖 4.4 新增新生/選擇學齡

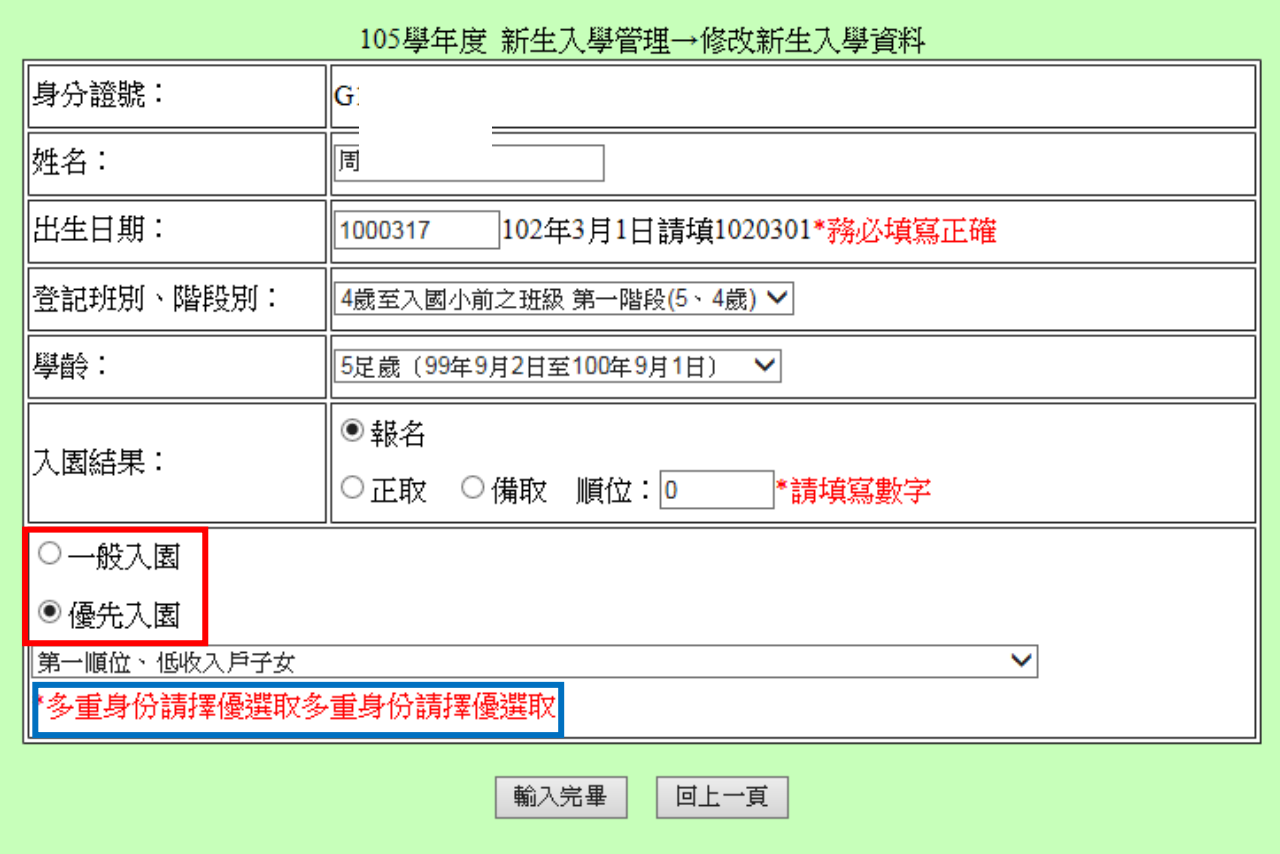

# 圖 4.5 入園結果/點選「報名」/「一般」或「優先」入園

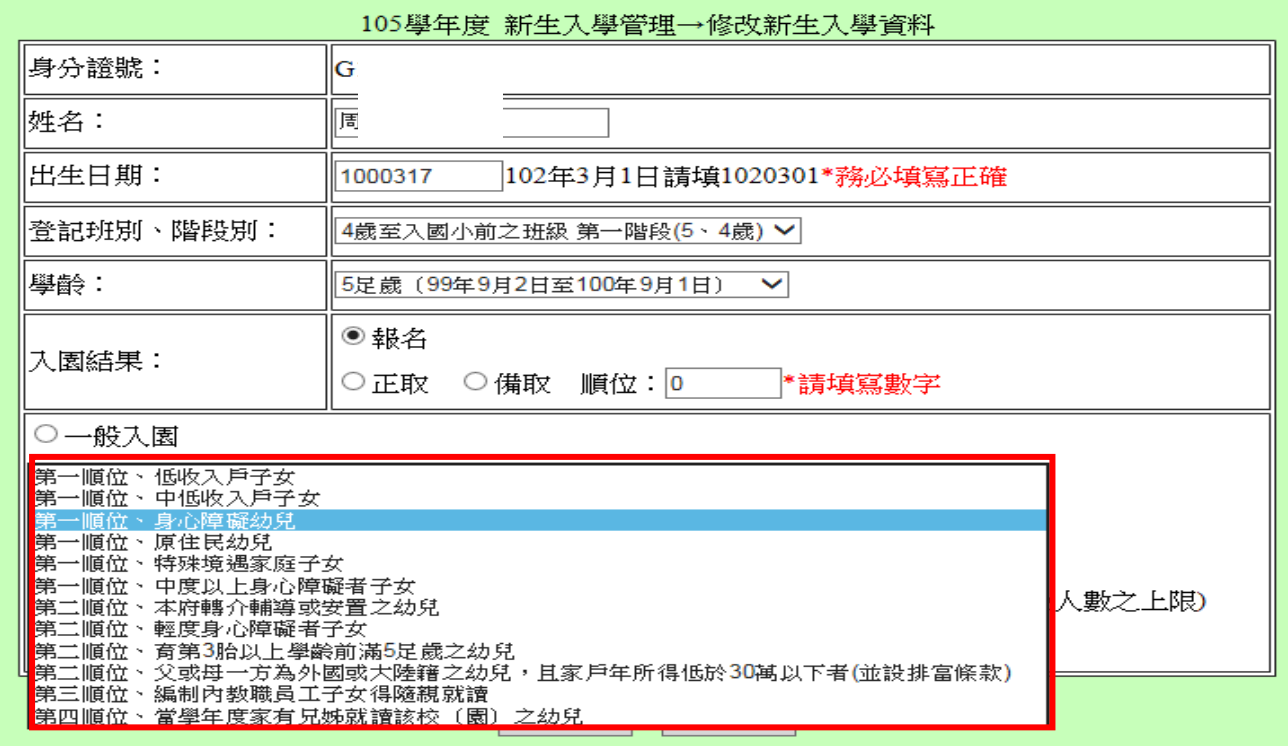

# 圖 4.6 入園結果/點選「報名」/優先入園順位

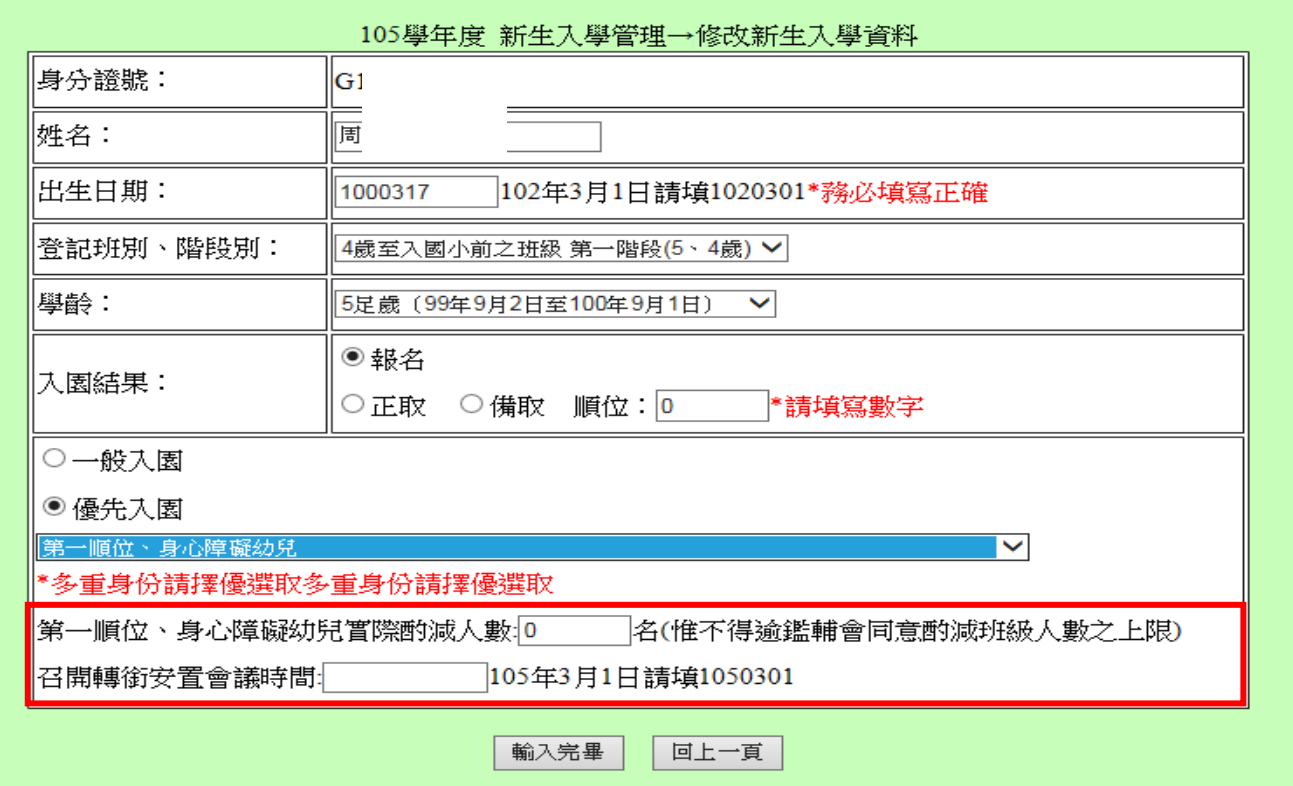

### 圖 4.7 填列身心障礙幼兒之酌減人數及轉銜安置會議時間【新個案不適用】

[留園直升之身心障礙幼兒屬舊個案者,原則上應於缺額調查表統計時辦理完成(如圖 3.2),如 簡章公告後仍有零星轉銜舊個案,僅得以新生報名方式辦理,並完成轉銜安置會議相關程序。】

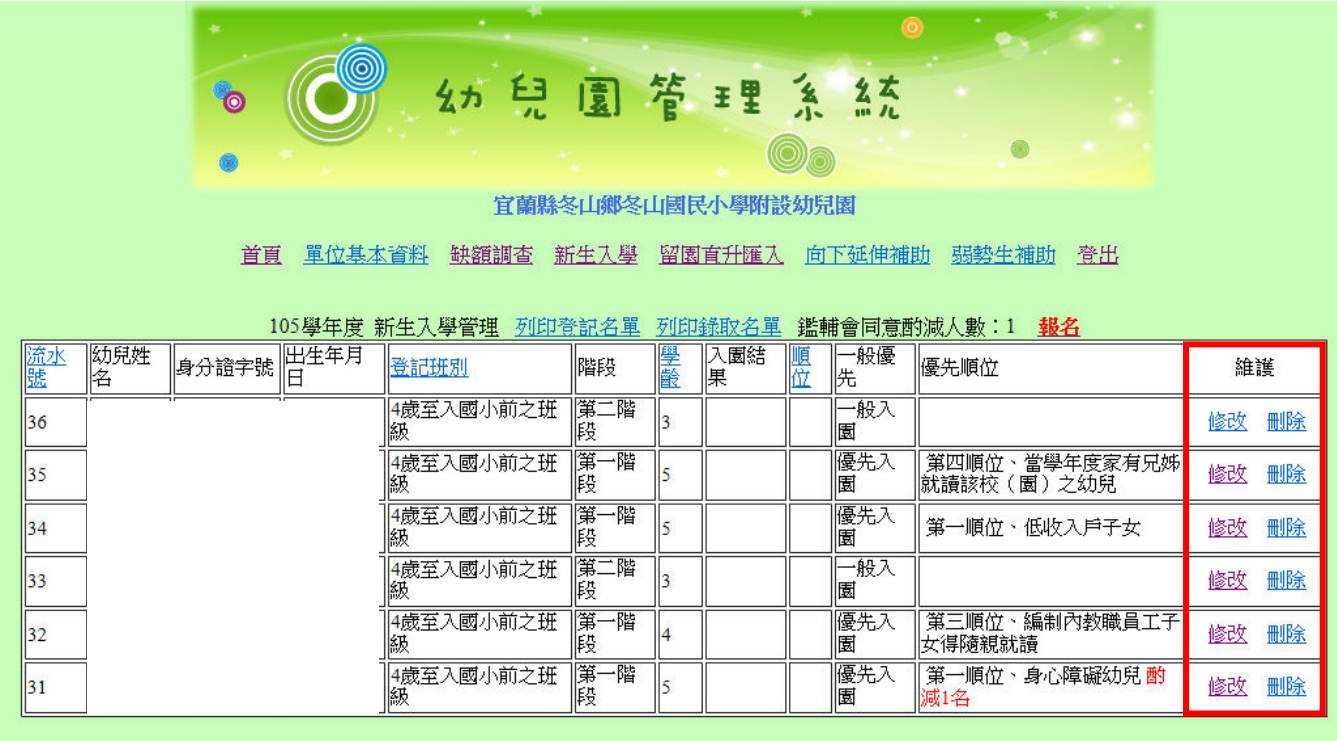

圖 4.8 身心障幼兒之酌減人數登錄完成畫面

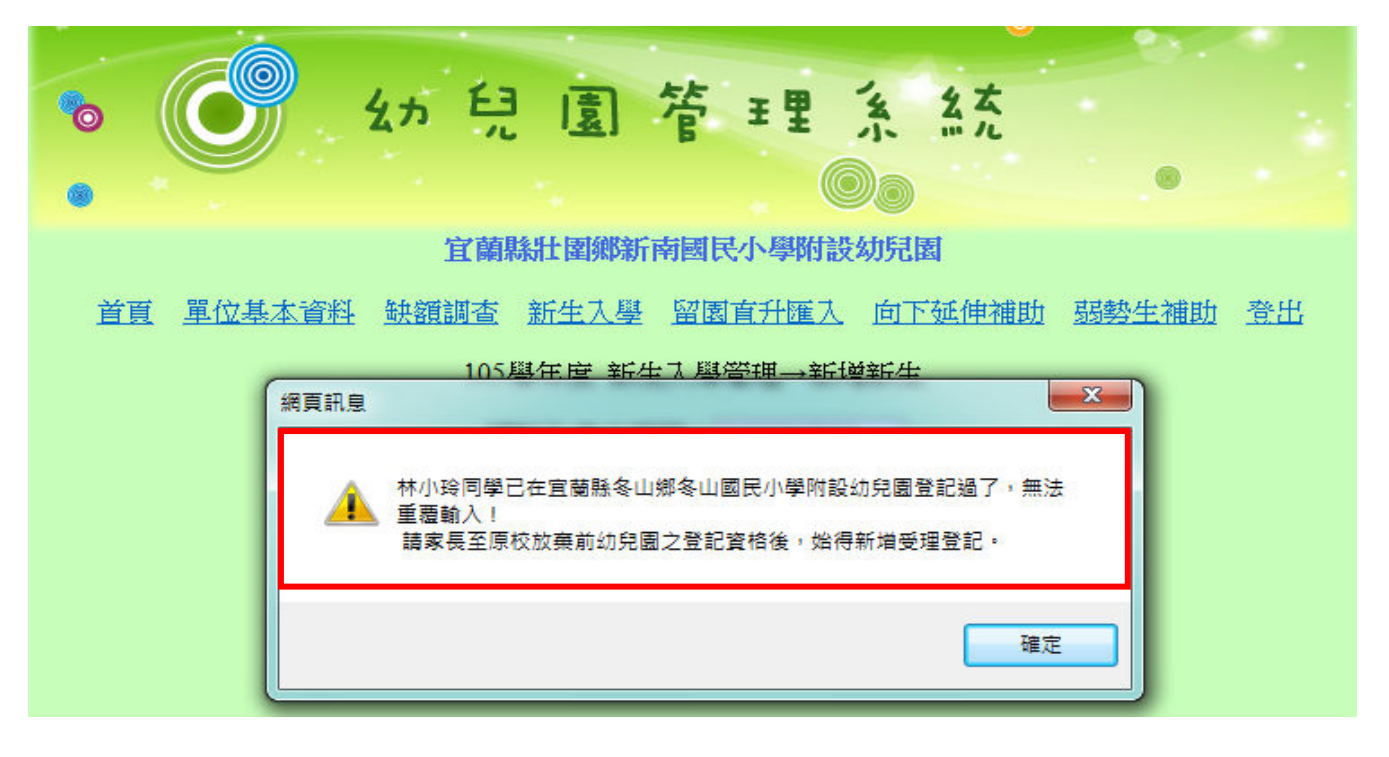

### 圖 4.9 重複報名警示視窗/新生入學管理資料/維護/刪除該幼生

說明:請家長至原園辦理放棄登記資格(檢具放棄登記切結書),並刪除該幼生新生入學登記資料 後,始得新增受理登記。

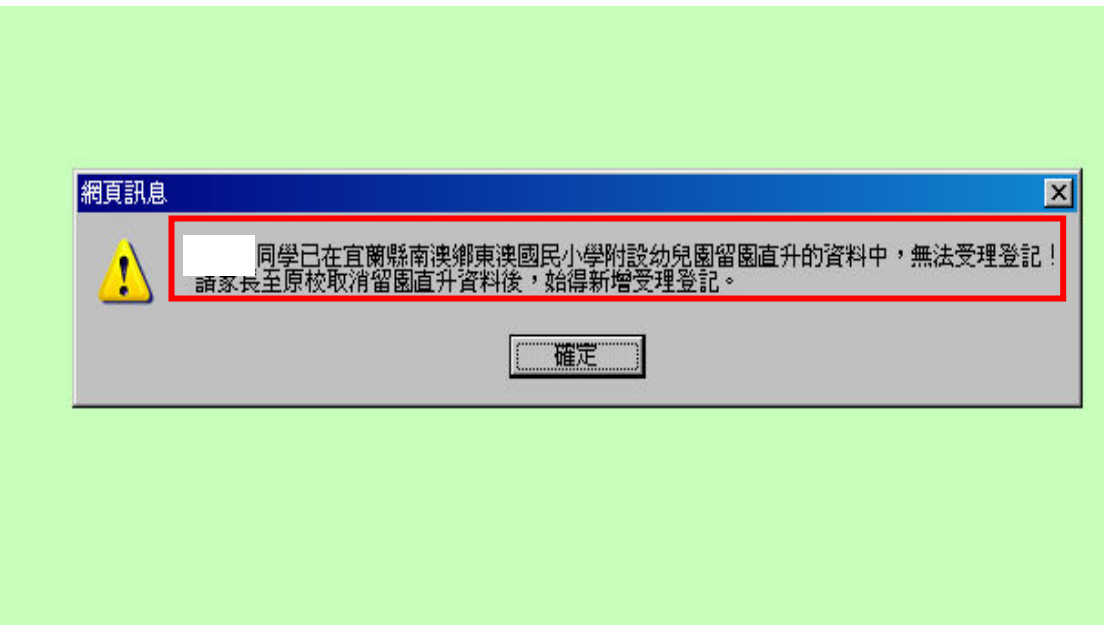

### 圖 4.10 留園直升幼兒重複報名提醒示窗

說明:請家長至原園辦理放棄登記資格(檢具放棄登記切結書),並刪除該幼生新生入學登記資料 後,始得新增受理登記。

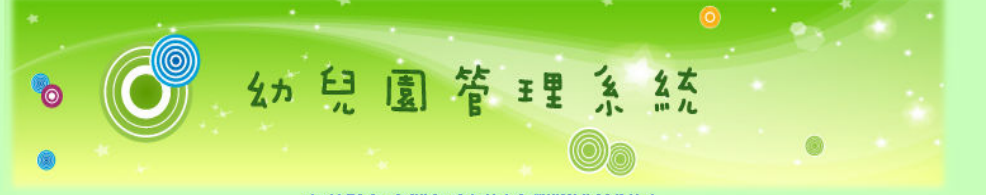

宜蘭縣冬山鄉冬山國民小學附設幼兒園

首頁 單位基本資料 缺額調查 新生入學 留園直升匯入 向下延伸補助 弱勢生補助 登出

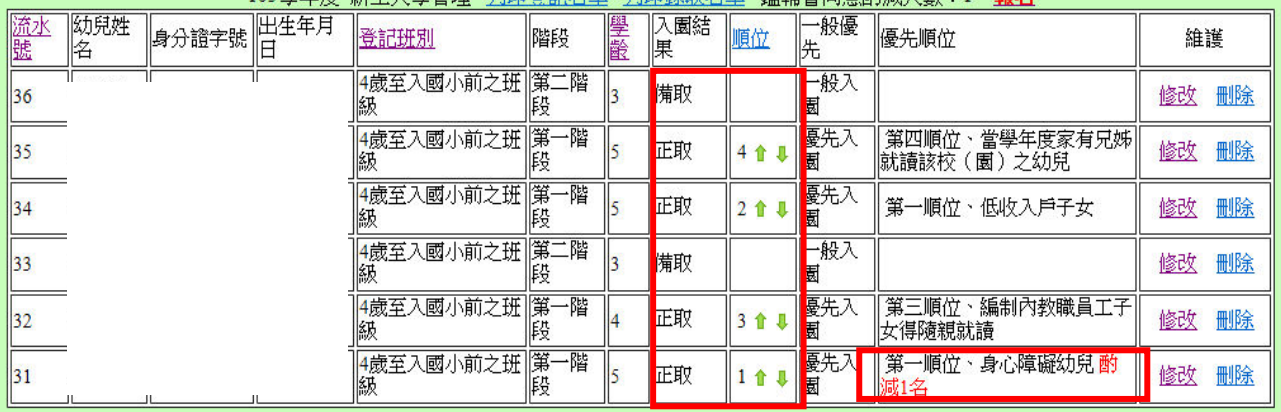

#### 105與任度 新生入學答理 动的容量玄量 动的绕放玄量 继续金同音融减人動:1 **据么**

### 圖 4.11 正備取之順位/箭頭得修正優先順序

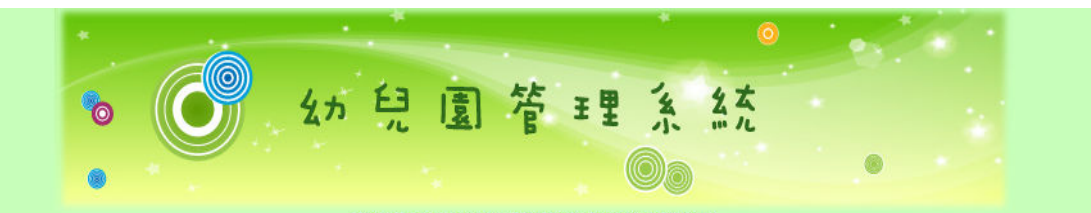

官蘭縣冬山鄉冬山國民小學附設幼兒園

首頁 單位基本資料 缺額調查 新生入學 留園育升匯入 向下延伸補助 弱勢生補助 登出

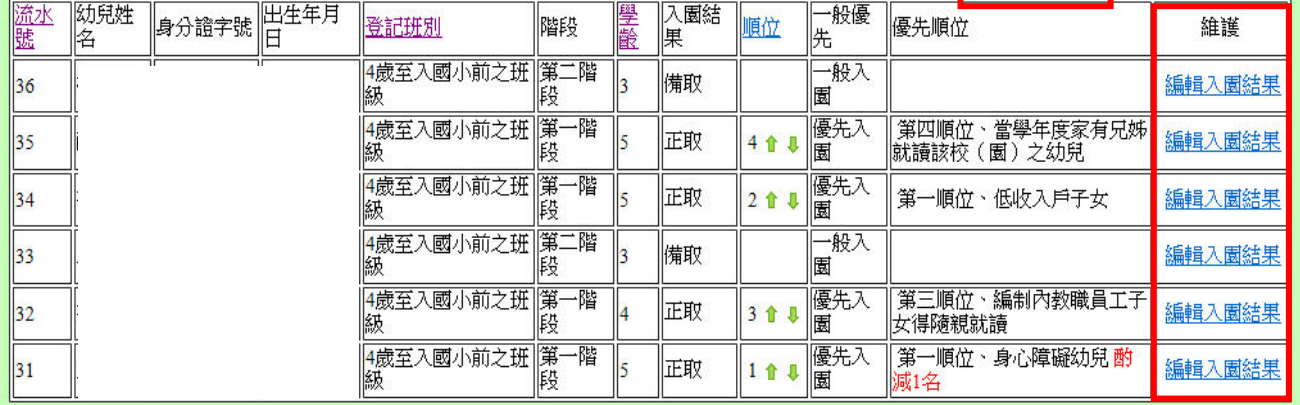

105學年度 新生入學管理 列印登記名單 列印錄取名單 鑑輔會同意酌減人數:1 未額滿報名

圖 4.12 增額錄取/維護/編輯入園結果

【招生期程結束後,「維護」欄位才會顯示「編輯入園結果」,如有留園直升幼生中途離園, 如釋放缺額者,則以「增額錄取」方式辦理】

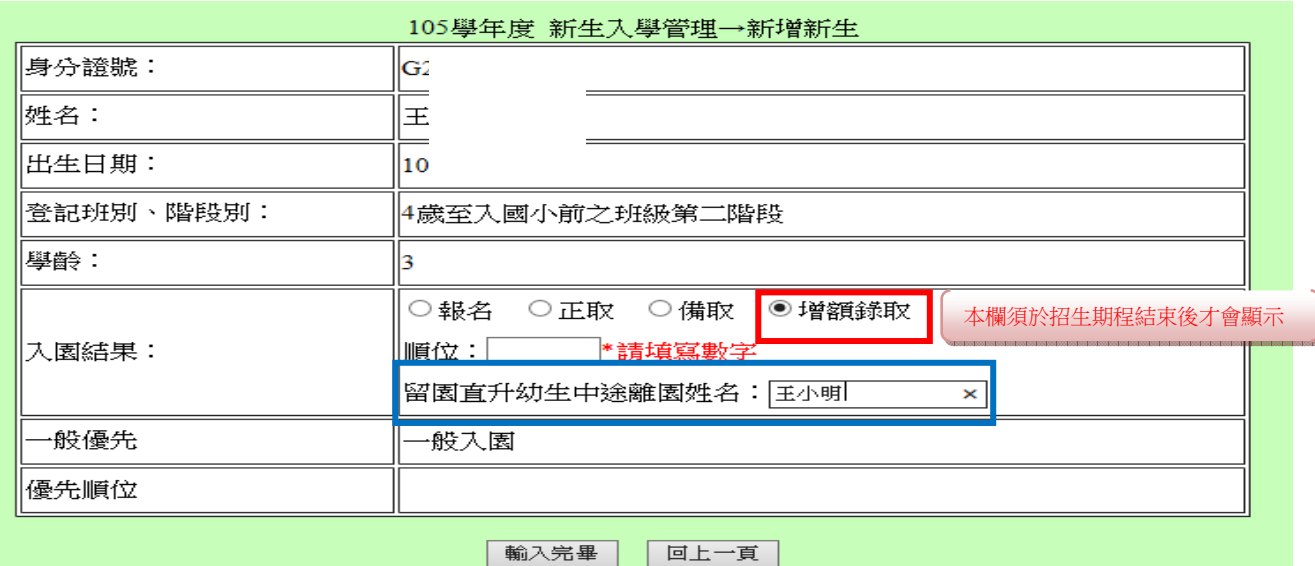

### 圖 4.13 增額錄取/填列留園直升幼生中途離園之姓名

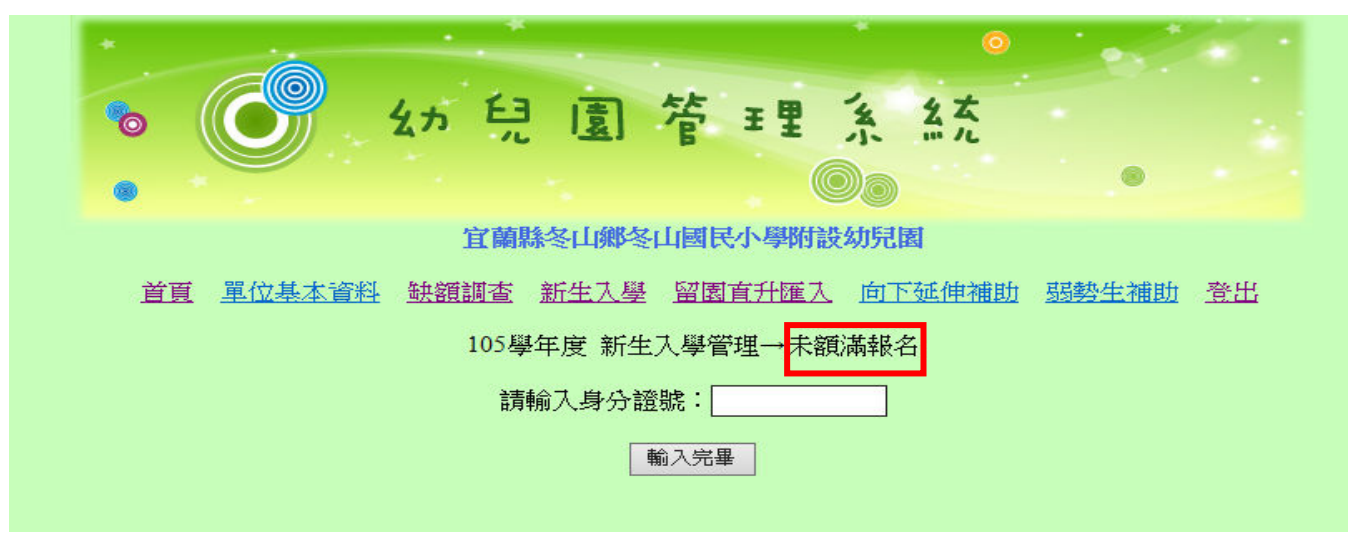

### 圖 4.14 未額滿報名/輸入身分證字號

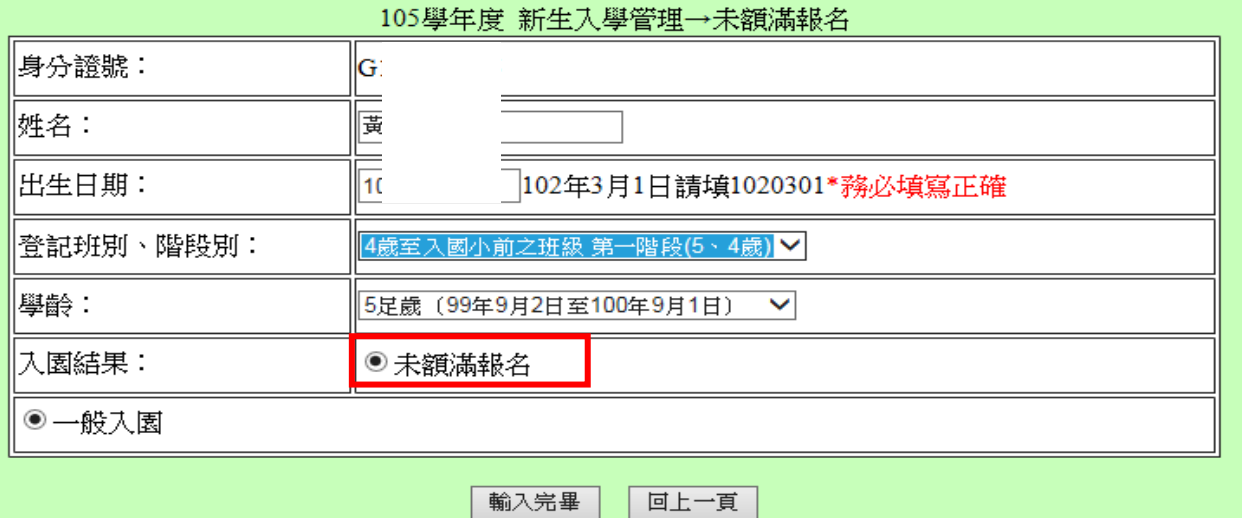

圖 4.14 未額滿報名錄取

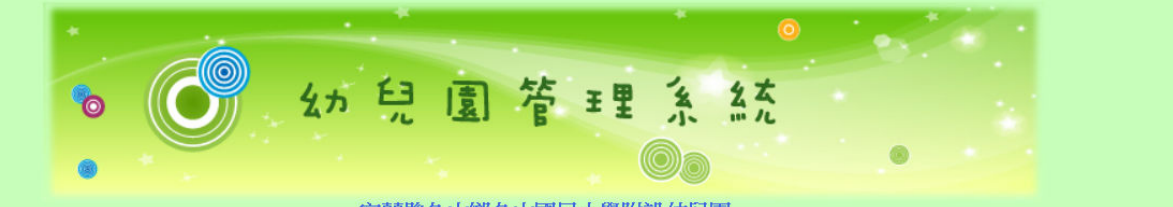

宜蘭縣冬山鄉冬山國民小學附設幼兒園

首頁 單位基本資料 缺額調查 新生入學 留園直升匯入 向下延伸補助 弱勢生補助 登出

105學年度 新生入學管理 列印登記名單 列印錄取名單 鑑輔會同意酌減人數:1 未**額滿報名** 

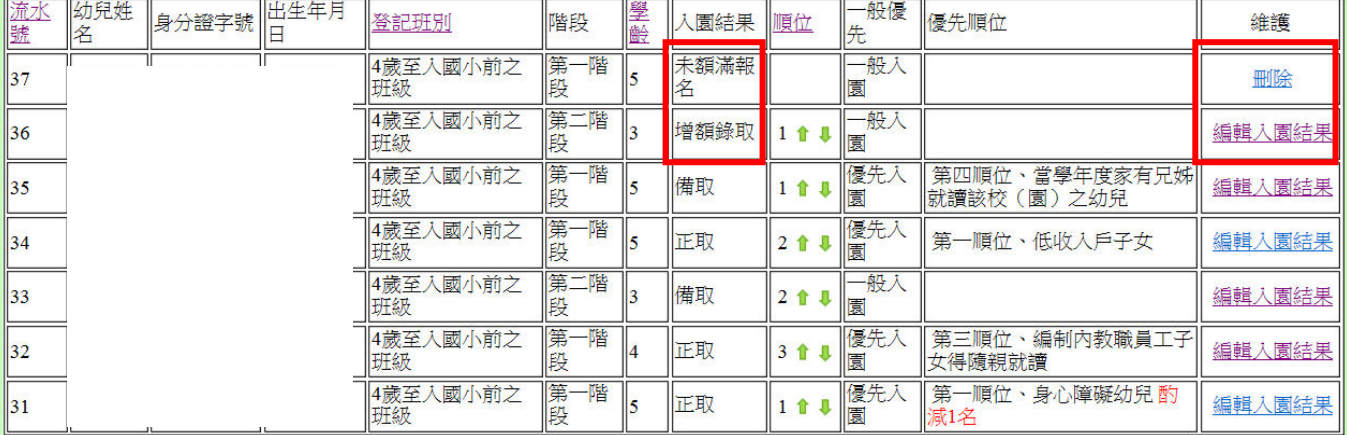

圖 4.14 增額錄取及未額滿報名錄取登錄完成